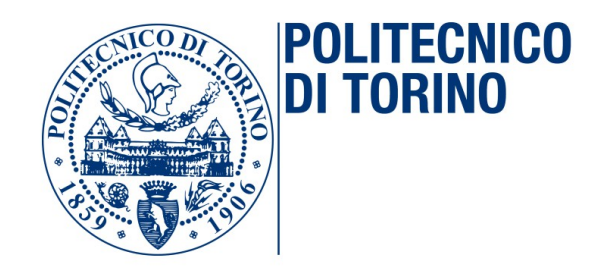

## Segmentazione e caratterizzazione automatica del nervo ottico in immagini ecografiche transorbitali per la valutazione di disturbi neurologici

Corso di laurea: Ingegneria biomedica

Orientamento: Strumentazione biomedica

### Politecnico di Torino

Candidato Giacomo Viola

Relatore Prof. Filippo Molinari

Correlatori Ing. Kristen Meiburger Ing. Nicola Michielli

Torino, Ottobre 2019

*alla mia Famiglia a Roberta ai miei Amici a Chi oggi non c'e, ma c' ` e sempre! `*

## <span id="page-2-0"></span>Abstract

L'utilizzo dell'ultrasonografia transorbitale per lo studio e l'analisi di patologie correlate alla morfologia e alla struttura del nervo ottico e delle strutture ad esso connesse rappresenta una pratica sempre piu diffusa in ` medicina. Nel corso degli anni, numerosi studi hanno evidenziato il legame tra l'innalzarsi della pressione intracranica (ICP) e l'aumento del diametro della guaina del nervo ottico (ONSD), con risultati caratterizzati da elevate specificità e sensitività. Anche il diametro del nervo ottico (OND) può rappresentare ad esempio un buon indice della presenza di atrofia del nervo in pazienti affetti da sclerosi multipla. La non invasivita dell'esame e la ` conseguente possibilita di facilitare il follow-up dei pazienti, grazie anche ` alla duttilita della tecnologia utilizzata, fanno dell'ecografia il metodo con ` le maggiori potenzialità in questo contesto clinico.

In questo lavoro di tesi, è stato innanzitutto ottimizzato, rispetto ad una sua precedente versione, un algoritmo automatico di misurazione dei due diametri (OND e ONSD) a partire da immagini ecografie in modalita B- ` mode. In secondo luogo, la segmentazione delle strutture principali relative al nervo ottico è stata utilizzata per isolare le due zone corrispondenti alla guaina circostante il nervo. All'interno di queste aree sono state calcolate 45 features di tessitura, legate principalmente all'intensita dei valori dei ` pixels. Lo scopo dell'analisi di questi parametri era comprendere se, anche solo alcuni di questi, possono dare indicazioni circa la presenza di eventuali patologie.

L'obbiettivo alla base, anche in chiave di sviluppi futuri, è quello di realizzare un sistema automatizzato che calcoli i diametri di guaina e nervo ottico ed esegua una caratterizzazione dell'area della guaina. Non si esclude la possibilita di effettuare anche una texture analysis anche del nervo ` ottico. Fornire uno strumento che, messo a disposizione dello specialista, esegua un primo "screening" e restituisca in modo automatico un primo

feedback è sicuramente un buon approccio per migliorare l'accuratezza delle valutazioni e facilitare la convergenza alla corretta diagnosi.

# **Contents**

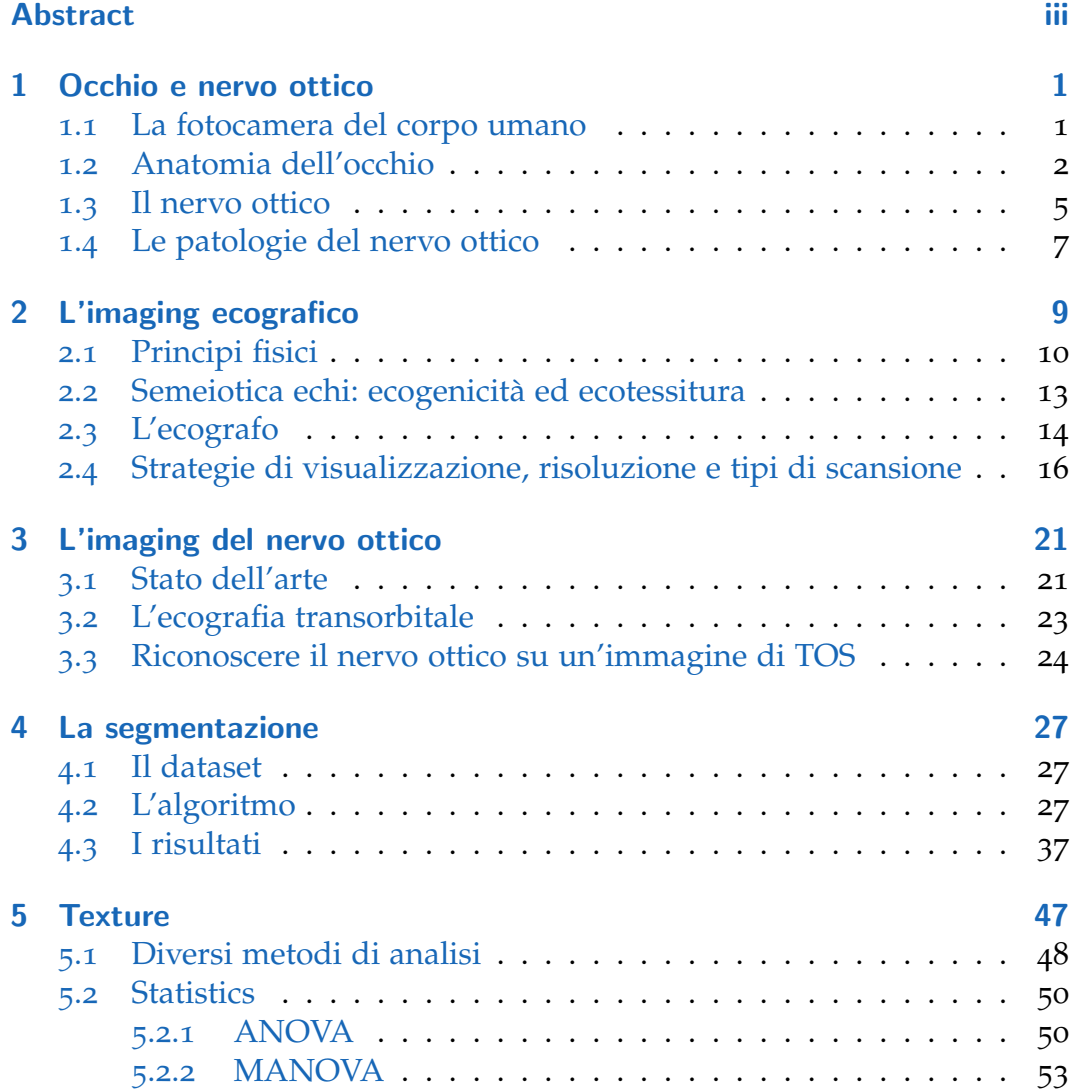

#### **Contents**

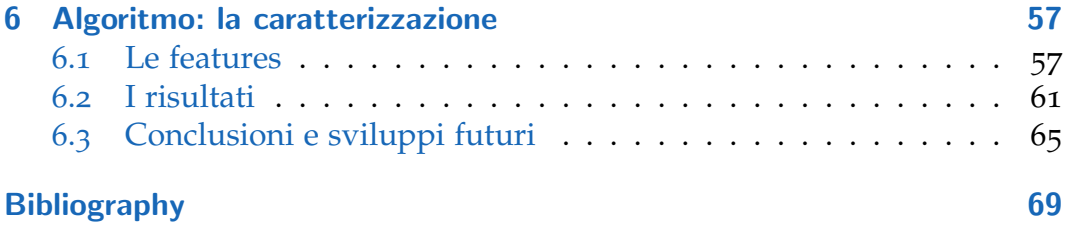

# List of Figures

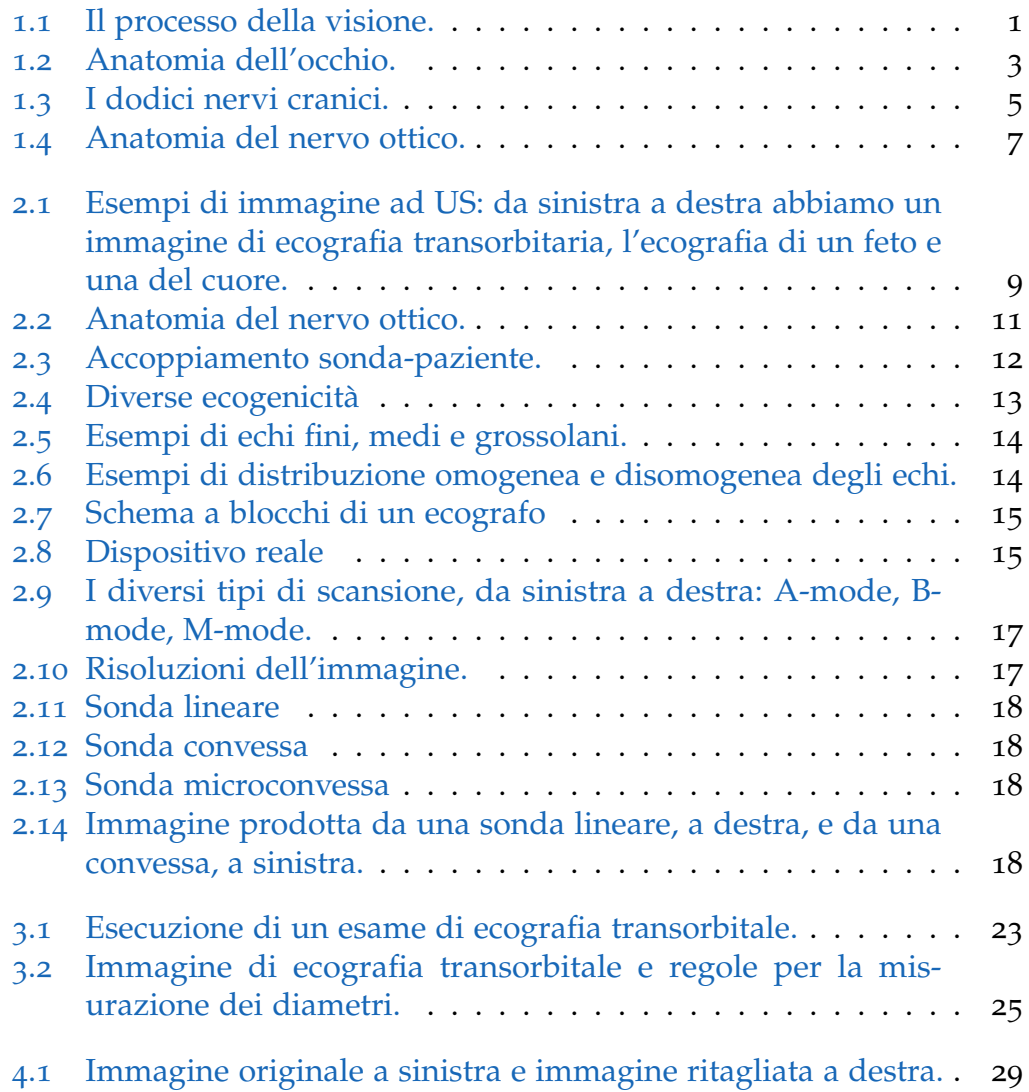

## List of Figures

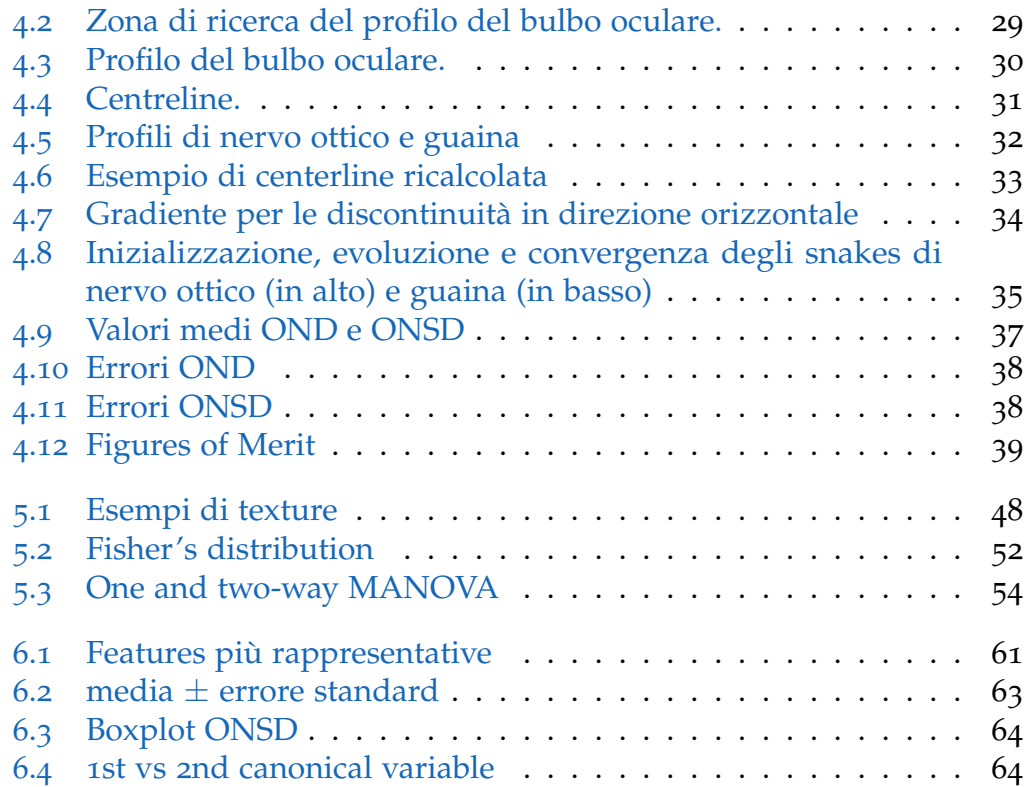

# <span id="page-8-0"></span>1 Occhio e nervo ottico

## <span id="page-8-1"></span>1.1 La fotocamera del corpo umano

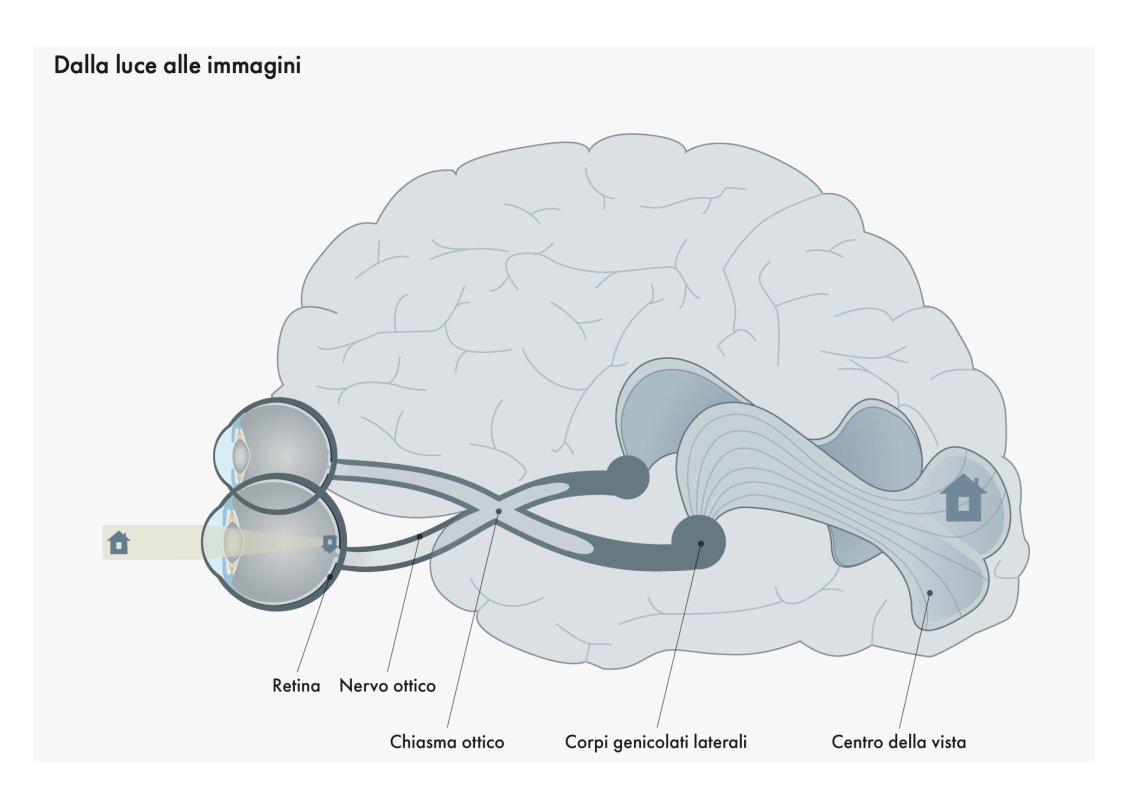

<span id="page-8-2"></span>Figure 1.1: Il processo della visione.

Oltre l'80% delle percezioni sensoriali avviene, nell'uomo, attraverso gli occhi. Tutto quello che vediamo riflette la luce. I raggi riflessi da cio che ` guardiamo colpiscono la cornea, penetrano attraverso la pupilla, raggiungendo il cristallino e attraversano successivamente un fluido gelatinoso (il

#### 1 Occhio e nervo ottico

corpo vitreo) fino a giungere alla retina, all'estremita posteriore dell'occhio. ` Qui, attraverso processi complessi ad opera di milioni di cellule sensoriali, gli impulsi luminosi vengono convertiti in impulsi elettrici che, attraverso il nervo ottico, raggiungono la corteccia visiva dove vengono elaborati fino a fornire la visione di ciò che si ha davanti. Si può avere un'idea di come avviene questo processo osservando la figura [1](#page-8-2).1.

Di paralleli con il funzionamento di una reale macchina fotografica se ne possono fare tanti: come detto la luce colpisce per prima la cornea, che gia mette a fuoco per grandi linee l'immagine; l'iride, proprio come il di- ` aframma di una fotocamera, regola la quantita di luce che passa attraverso ` l'occhio, piu questa si chiude e meno luce transita; il cristallino, attraverso ` l'accomodazione, ci permette di mettere a fuoco a diverse distanze.

### <span id="page-9-0"></span>1.2 Anatomia dell'occhio

Il bulbo oculare ha forma sferica, una lunghezza di circa 24 mm, pesa circa  $7.5$  g ed è posizionato nella sua cavità ossea protettiva, l'orbita. All'interno di esso e presente un denso gel, il ` **corpo vitreo**, composto per il 98% da acqua e per il restante 2% da acido ialuronico e fibre di collagene, ai quali si deve la consistenza piuttosto gelatinosa. E parte integrante del sistema ot- ´ tico perché permette ai raggi luminosi di passare indisturbati dal cristallino alla retina. L'interno del bulbo oculare è rivestito da tre membrane, che, dall'interno all'esterno, sono la **sclera** , la **coroide** e la **retina**.

La sclera, in particolare, è un rivestimento bianco che protegge l'occhio; sia grazie alla pressione interna all'occhio, sia grazie alle fibre di collagene di cui è composta, la sclera è dotata di durezza e grande stabilità. La troviamo dal **nervo ottico**, nella parte posteriore, dove è più spessa, fino alla **cornea**, nella parte anteriore, dove arriva ad essere molto più sottile.

Sulla sclera si innestano sei muscoli oculari esterni, che ci permettono di ruotare gli occhi in alto, in basso, a destra o a sinistra. Sono muscoli volontari, ma ne esistono anche di involontari: i **muscoli ciliari**, in particolare, permettono al cristallino di modificare la propria forma (accomodazione), rendendo possibile la messa a fuoco a diverse distanze.

La cornea è una finestra all'interno della parete protettiva che è la sclera. Attraverso essa possiamo osservare il mondo esterno; e composta da sei `

#### 1.2 Anatomia dell'occhio

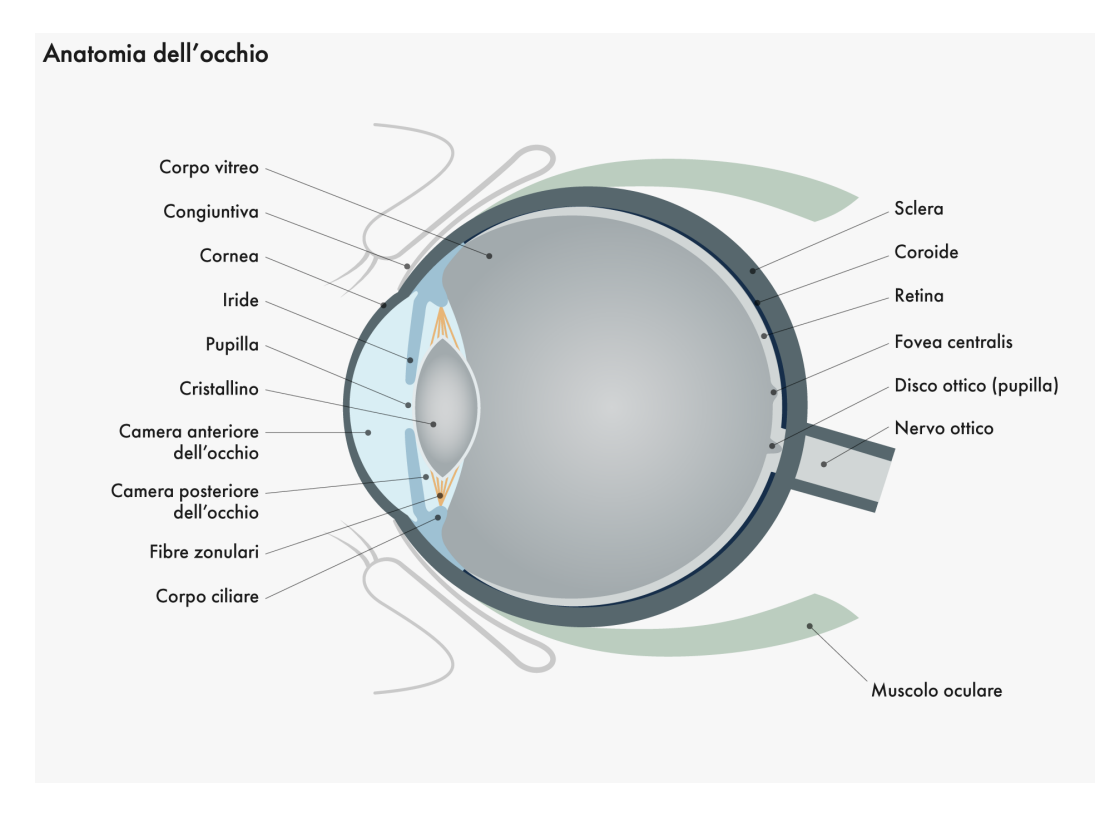

strati (epitelio, membrana di Bowman, stroma corneale, strato di Dua, mem-

<span id="page-10-0"></span>Figure 1.2: Anatomia dell'occhio.

brana di Descemet ed endotelio), ognuno dei quali assolve ad una funzione specifica. É attraversata da nervi finissimi e così come il *cristallino* e il corpo vitreo, non è irrorata da vasi sanguigni. Grazie alla cornea, continuamente idratata dal liquido lacrimale, i raggi luminosi vengono raccolti e rifratti al centro. Si tratta di un elemento importante per una visione nitida, costituendo la principale responsabile della **rifrazione** [1](#page-10-1) della luce, fondamentale per la visione.

Subito dietro la cornea si trova la **camera anteriore** che, come la **camera pos-**

<span id="page-10-1"></span> $1$ Le lenti più importanti del sitema ottico occhio sono la cornea e il cristallino, una con potere rifrattivo fisso e l'altra con uno variabile, grazie al meccanismo dell'accomodazione. Le immagini che arrivano da lontano riescono, grazie a sinergici meccanismi del diottro occulare, a essere messe a fuoco sulla retina. Questo modo in cui la luce, arrivando da lontano, va a fuoco sulla retina è chiamato refrazione.

#### 1 Occhio e nervo ottico

**teriore**, più piccola, è riempita con un liquido trasparente, l'**umore acqueo**, una soluzione nutritiva che, a differenza del liquido lacrimale, si forma nel corpo ciliare e si trova all'interno dell'occhio.

Nell'osservare l'occhio di una persona, la cosa che risalta immediatamente e sicuramente la ` **pupilla**, incorniciata dall'**iride**. Quest'ultima, grazie ai pigmenti colorati come la melanina che vi si trovano all'interno, conferisce colore all'occhio, la cui scurezza dipende da quanti di questi pigmenti sono presenti. Si trova davanti al cristallino ed e costituita da un tessuto ` connettivo morbido irrorato da numerosi vasi che gli forniscono il giusto nutrimento. Come detto l'iride regola la quantita di luce che attraversa ` l'occhio, schermando la luce che non è diretta alla pupilla. La pupilla è una finestra nera e rotonda nell'iride, che si dilata o si restringe a seconda di quanta luce raggiunge il nostro occhio. Questo meccanismo e reso possibile ` dai **muscoli costrittore** e **dilatatore** della pupillla che, contraendosi, fanno rispettivamente restringere o dilatare la pupilla a seconda che ci sia tanta o poca luce. Come i muscoli ciliari, non possono essere controllati volontariamente. La pupilla è anche in grado di reagire alle emozioni.

Il cristallino è trasparente e deformabile; riceve, come detto in precedenza, il nutrimento dall'umor acqueo, quindi non sono presenti vasi sanguigni al suo interno. Non essendo una struttura rigida, il cristallino sfrutta la forza dei muscoli ciliari per modificare la curvatura, adattando il potere diottrico [2](#page-11-0) per far convergere i raggi di luce. Il suo spessore dipende dal relativo livello di accomodazione ed il diametro è di circa 10 mm.

La coroide si trova tra la retina e la sclera ed è estremamente irrorata; ha la funzione principale di fornire nutrienti e ossigeno alla retina e di asportare da questa il calore in eccesso.

Una rappresentazione d'insieme di tutti gli elementi visti fin'ora è visibile in figura [1](#page-10-0).2.

<span id="page-11-0"></span><sup>&</sup>lt;sup>2</sup>Il potere diottrico rappresenta l'inverso della distanza focale:  $D = \frac{1}{f}$  e la sua unità di misura e la diottria: valori positivi sono caratteristici di lenti convergenti, in cui *f* > 0, e valori negativi di lenti divergenti, in cui *f* < 0.

## <span id="page-12-0"></span>1.3 Il nervo ottico

Il nervo ottico rappresenta l'inizio delle vie ottiche, quell'insieme di strutture che collegano, dalla retina, il bulbo oculare al cervello, o più precisamente, alla corteccia visiva. Esso si occupa di trasportare gli impulsi elettrici, generatisi in seguito al processo di traduzione recettoriale che avviene a livello della retina, consentendo in tal modo la percezione visiva.

Rappresenta il secondo dei dodici nervi cranici (fig. [1](#page-12-1).3), ma e comunque ` considerato parte del sistema nervoso centrale: le fibre sono ricoperte da

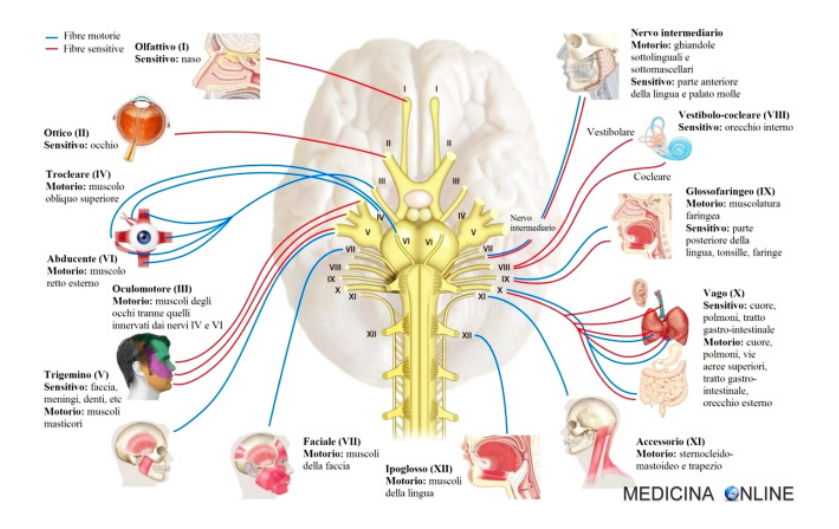

<span id="page-12-1"></span>Figure 1.3: I dodici nervi cranici.

**mielina**<sup>[3](#page-12-2)</sup> prodotta dagli oligodendrociti, il nervo è avvolto dalle meningi (dura madre, aracnoide, pia madre), ed è presente una minima quantità di liquor tra la pia madre e l'aracnoide. Ad una distanza di circa 5 cm dal punto di diramazione i 2 nervi ottici si incrociano in un punto chiamato **chiasma ottico**.

La sua struttura è paragonabile ad un cavo elettrico: come quest'ultimo

<span id="page-12-2"></span> $3$ La guaina mielinica è una struttura biancastra multilamellare e con funzioni isolanti, che avvolge gli assoni dei neuroni dei Vertebrati. Essa non e altro che la membrana ` plasmatica delle cellule (oligodendrociti nel SNC e cellule di Schwann nel SNP) che vanno a rivestire il neurone. A differenza delle altre membrane possiede una quantita di lipidi ` maggiore.

#### 1 Occhio e nervo ottico

presenta una grande moltitudine di fili di rame al suo interno, anche il nervo ottico è ricco di fibre nervose (circa 1200000), raggruppate in circa 200 fasci. Ogni fascio corrisponde ad un specifica regione della retina. Il suo decorso si può suddividere in quattro porzioni:

- Segmento intraoculare (brevissimo tratto che parte dal disco ottico, attraversa la coroide e il diaframma sclerale per fuoriuscire dall'occhio);
- Segmento intraorbitario (continua nell'orbita, dal polo posteriore fino al canale ottico dell'osso sfenoide; è la porzione più lunga);
- Segmento intracanalicolare (breve tratto nel canale ottico),
- Segmento intracranico (dalla fossa cranica media fino al chiasma).

Il nervo ottico è il prolungamento delle terminazioni nervose dei fotorecettori della retina. La retina e formata da cellule fotorecettrici (coni e ` bastoncelli) che vanno incontro a cambiamenti conformazioni in seguito all'esposizione alla luce o al buio, modulando il rilascio di neurotrasmettitori e andando quindi ad inibire o eccitare le cellule bipolari della retina. Queste ultime fanno da ponte tra i fotorecettori e le cellule gangliari, più interne, i cui assoni danno origine al nervo ottico. Essi formano un fascio che converge sul disco ottico, continuando come nervo ottico verso il diencefalo. Dal centro del disco ottico si diramano i vasi ematici che vascolarizzano l'occhio. In prossimita di esso si trova il cosiddetto "punto cieco", cosi chiamato per ` l'assenza di fotorecettori e cellule retiniche; grazie ai movimenti ad opera dei muscoli oculari involontari l'immagine viene mantenuta in movimento, permettendo al cervello di colmare l'informazione mancante e impedendo che nel campo visivo venga percepita un'area vuota.

Osservando la fig. [1](#page-14-1).4 è possibile avere una visione più dettagliata dell'anatomia del nervo ottico.

Il nervo ottico fa parte, come detto in precedenza, del Sistema Nervoso Centrale (SNC), e allo stato attuale della ricerca, una lesione a suo carico porta inevitabilmente alla cecita. I numerosi studi nel campo della rigenerazione ` neuronale, ed in particolare del nervo ottico, fanno comunque parte di una delle sfide più avvincenti di sempre, e più che mai attiva.

I test sperimentali messi in piedi dai ricercatori si sono focalizzati sul fatto che le cellule ganglionari della retina( RGCs), per far sì che i loro assoni si rigenerino, devono seguire una serie di step a seguito del danno al nervo ottico. In particolare è necessario massimizzare la capacità intrinseca di

#### 1.4 Le patologie del nervo ottico

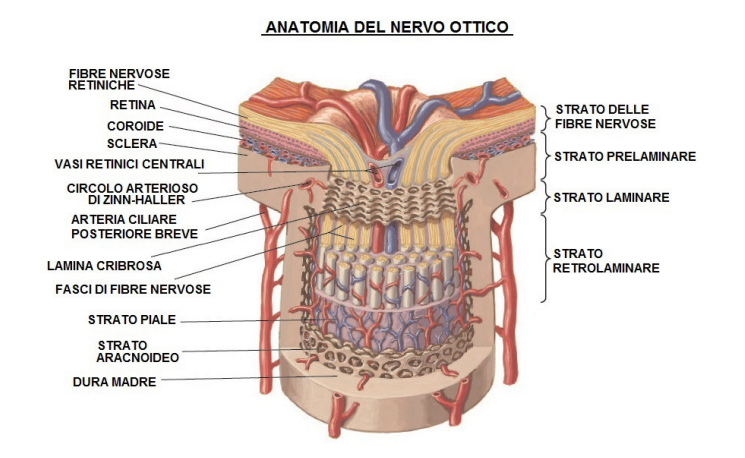

<span id="page-14-1"></span>Figure 1.4: Anatomia del nervo ottico.

crescita delle RGCs, superare il problema dovuto agli inibitori estrinseci della crescita presenti nel nervo, e cercare di ottimizzare il processo di reinnervazione degli assoni rigenerati verso le rispettive aree cerebrali.

### <span id="page-14-0"></span>1.4 Le patologie del nervo ottico

Le patologie che coinvolgono il nervo ottico sono molteplici, e dalle molteplici cause; possono essere dovute a: diabete, glaucoma, patologie demielinizzanti (Sclerosi Multipla), fenomeni ischemici, processi tossici, processi infettivi, patologie autoimmuni (LES-lupus eritematoso sistemico, Artrite Reumatoide), ipo-iper Tiroidismi, patologie neurodegenerative (Malattia di Alzheimer, Malattia di Parkinson), processi neoplastici o traumi.

Tra quelle che, per frequenza e pericolosita, possono compromettere mag- ` giormente l'integrita e le funzioni del nervo ottico spiccano le forme infi- ` ammatorie e quelle degenerative.

Le forme infiammatorie, anche dette **neuriti ottiche**, possono colpire il nervo in qualsiasi punto del suo decorso; le cause principali sono iperattività da parte del sistema immunitario o, molto più di rado, azione di batteri o virus. Si possono avere neuriti **retrobulbari** o **bulbari** (anteriori),

#### 1 Occhio e nervo ottico

a seconda che il danno sia a livello dell'inizio del nervo, dove questo esce dal bulbo, o in una zona successiva. Si manifestano in genere come eventi acuti di perdita della vista, o come difetti centrali del campo visivo, come alterazioni della sensibilità cromatica (difficoltà di distinguere il rosso dal verde), o ancora come dolore nel movimento dell'occhio (forme retrobulbari). Spesso le neuriti ottiche sono espressione di malattie demielinizzanti, ovvero malattie in cui vengono meno una o piu placche di mielina. Tra le ` metodiche di investigazione le piu utilizzate sono sicuramente i ` **Potenziali Evocati Visivi**, l'**esame del campo visivo** [4](#page-15-0) (o esame perimetrico), e, anche se non strettamente oftalmologico, un esame diagnostico mediante **Risonanza Magnetica**. La terapia si avvale, con positivi risultati, del cortisone, anche se la malattia può essere talvolta recidivante.

Tra le patologie di tipo degenerativo la più nota è certamente il **glaucoma**. Non si tratta di un tumore, come potrebbe far pensare il nome, bensì di una patologia del nervo ottico, che ne determina appunto la graduale degenerazione. Il progressivo restringimento del campo visivo e causato dal ` crescente schiacciamento della testa del nervo ottico. Per questa malattia un importantissimo fattore di rischio è rappresentato dall'ipertensione intraoc**ulare**. Fondamentale un'attenzione alla diagnosi precoce: anche la forma piu comune, il ` **glaucoma cronico semplice**, del quale il paziente non si accorge nemmeno, finché non nota la perdita di spazio visivo, può portare a conseguenze purtroppo irreversibili. Le terapie piu comuni prevedono ` l'utilizzo di colliri, per abbassare la pressione intraoculare e, anche in questo caso, l'esame del campo visivo.

Come si discuterà meglio nel terzo capitolo, un altro problema che può affliggere il nervo ottico e la guaina che lo avvolge è l'aumento della pressione intracranica (ICP): infatti la maggior parte degli studi riguardanti la misurazione dei diametri di nervo e guaina (in particolare di quest'ultima), riguardano proprio la loro correlazione con questa particolare patologia.

<span id="page-15-0"></span><sup>&</sup>lt;sup>4</sup>Test psicofisico che misura la sensibilità alla luce in vari punti della retina; è un metodo per stabilire quanto spazio è possibile "abbracciare" guardando fisso davanti a sé. In ultima analisi è possibile valutare la funzionalità del nervo ottico.

# <span id="page-16-0"></span>2 L'imaging ecografico

L'**ecografia** è una tecnica di imaging che, a differenza della maggior parte delle altre, non utilizza alcuna forma di energia ionizzante. Non avendo un rischio proprio connesso alla natura dell'energia, i dispositivi ad ultrasuoni sono i più utilizzati nel monitoraggio: è possibile eseguire sullo stesso soggetto esami anche ripetuti nel tempo (fattori di rischio, follow up a seguito di intervento chirurgico o terapia etc). Inoltre hanno il vantaggio

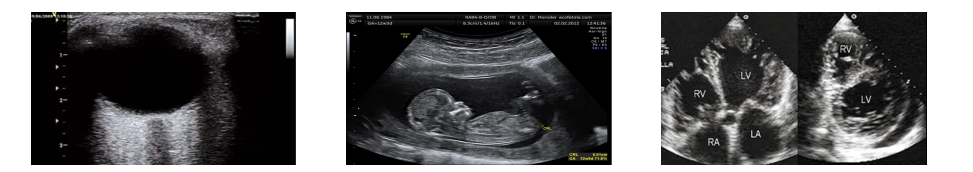

Figure 2.1: Esempi di immagine ad US: da sinistra a destra abbiamo un immagine di ecografia transorbitaria, l'ecografia di un feto e una del cuore.

<span id="page-16-1"></span>di poter essere utilizzati su soggetti critici come le donne in gravidanza e possiedono un'elevata risoluzione temporale (dell'ordine dei ms, possibilita` di visualizzare il funzionamento del cuore in tempo reale).

Gli ultrasuoni sono i suoni situati al di sopra dei 20 kHz (udibile umano) ma, per la specifica applicazione qui considerata, il range di utilizzo varia da 1,5 a 15 MHz. Rappresentano una forma di energia puramente meccanica: le onde sono generate da un cristallo piezoceramico inserito in una sonda mantenuta, tramite l'interposizione di un gel nel mezzo (che fa sì che non rimanga aria intrappolata all'interfaccia), a contatto con la pelle del paziente; la stessa sonda raccoglie il segnale di ritorno, poi trasferito, elaborato e presentato a monitor da un computer.

#### 2 L'imaging ecografico

## <span id="page-17-0"></span>2.1 Principi fisici

L'eq. [2](#page-17-1).1 mostra la relazione che lega la velocità dell'onda v alla frequenza *f* e alla lunghezza d'onda *λ*:

<span id="page-17-1"></span>
$$
v = \lambda f \tag{2.1}
$$

La velocita di propagazione degli US inoltre dipende dal mezzo in cui essi ` si propagano. Se genero un onda US alla frequenza di 1 MHz e lo faccio propagare attraverso un tessuto, le molecole di quel tessuto vengono fatte vibrare alla stessa frequenza, ed e proprio questo moto oscillatorio che fa si ` che esso non si danneggi.

Le onde acustiche sono facilmente focalizzabili: posso trasferire una grossa quantita di potenza acustica in uno spazio molto limitato, aspetto molto ` importante quando si parla di qualita diagnostica dell'immagine. `

Un altro parametro fisico importante quando si parla di US è l'impedenza **acustica**, che rappresenta la resistenza che una struttura materiale oppone ad un'onda acustica, conseguenza di una certa pressione acustica. E definita ` come segue:

<span id="page-17-2"></span>
$$
Z = \rho v \tag{2.2}
$$

Nell'eq. [2](#page-17-2).2 *ρ* rappresenta la densità del mezzo, mentre v la velocità di propagazione degli ultrasuoni nello stesso.

In fig. [4](#page-34-1).1 sono riportati, oltre ai valori di velocita degli ultrasuoni in diversi ` mezzi, anche quelli di densita e impedenza acustica. `

Vista la grossa differenza di impedenza tra osso e tessuti molli, non è possibile vederci attraverso; discorso simile per gas e aria, per i quali si ha riflessione totale.

Le onde acustiche devono essere create da un generatore di US. Per fare cio si sfrutta una caratteristica particolare di alcuni materiali cristallini, la ` **piezoelettricita`** [1](#page-17-3) , ovvero la proprieta di polarizzarsi generando una dif- `

<span id="page-17-3"></span><sup>1</sup>L'effetto piezoelettrico e presente in quasi tutti i materiali cristallini privi di centro di ` simmetria e la cui struttura e costituita da microscopici dipoli elettrici. A riposo, la dispo- ` sizione di questi dipoli fa sì che le facce del cristallo siano allo stesso potenziale. Sottoposto a trazione o compressione, la struttura viene deformata e non è più equipotenziale; così facce opposte avranno carica opposta. Viceversa, quando applichiamo una d.d.p. il cristallo si contrae/espande lungo un certo asse.

#### 2.1 Principi fisici

| Mezzo                           | Densità (Kg/m <sup>3</sup> ) | Velocità di<br>propagazione(m/s) | Impedenza acustica<br>$(Kg \cdot 10^{-6}/m^2s)$ |
|---------------------------------|------------------------------|----------------------------------|-------------------------------------------------|
| aria                            | 1.2                          | 330                              | 0.0004                                          |
| acqua                           | 1000                         | 1480                             | 1.48                                            |
| <i>Tessuto molle</i><br>(media) | 1060                         | 1540                             | 1.63                                            |
| Fegato                          | 1060                         | 1550                             | 1.64                                            |
| <i>Muscolo</i>                  | 1080                         | 1580                             | 1.70                                            |
| Grasso                          | 952                          | 1459                             | 1.38                                            |
| Cervello                        | 994                          | 1560                             | 1.55                                            |
| Rene                            | 1038                         | 1560                             | 1.62                                            |
| Polmone                         | 400                          | 650                              | 0.26                                            |
| Osso                            | 1912                         | 4080                             | 7.80                                            |

<span id="page-18-0"></span>Figure 2.2: Anatomia del nervo ottico.

ferenza di potenziale quando sono soggetti a una deformazione meccanica (**effetto piezoelettrico diretto**) e al tempo stesso di deformarsi in maniera elastica quando sono sottoposti ad una tensione elettrica (**effetto piezoelettrico inverso**). Questo fenomeno si manifesta solo lungo una determinata direzione (anisotropia).

Nei dispositivi ad US spesso l'effetto piezoelettrico viene sfruttato in entrambi i sensi: inverso per generare gli impulsi, e diretto per misurare gli echi di ritorno.

Cosa accade quando gli US attraversano i tessuti? Quando una radiazione incontra una discontinuità tra due diversi mezzi ottici, parte di essa viene riflessa, parte viene diffusa e parte prosegue il suo cammino, ma proseguendo viene rifratta (fig. [2](#page-19-0).3 a sinistra).

La legge di Snell definisce (eq. [2](#page-19-1).3) la relazione tra gli angoli di incidenza e trasmissione e le velocita degli US nei due mezzi (o tra i relativi in- ` dici di rifrazione); e possibile anche definire un coefficiente di riflessione ` all'interfaccia, di seguito indicato con R, che tenga conto dei suddetti angoli

#### 2 L'imaging ecografico

e delle impedenze acustiche dei due mezzi (eq. [2](#page-19-2).4).

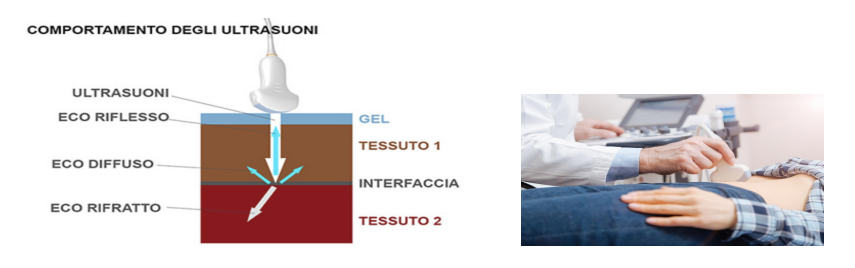

<span id="page-19-0"></span>Figure 2.3: Accoppiamento sonda-paziente.

In funzione di R si può definire il coefficiente di trasmissione T (eq. [2](#page-19-3).5).

<span id="page-19-1"></span>
$$
\frac{\sin \alpha_1}{\sin \alpha_2} = \frac{v_1}{v_2} = \frac{n_2}{n_1}
$$
\n(2.3)

<span id="page-19-2"></span>
$$
R = (\frac{Z_1 \cos \alpha_2 - Z_2 \cos \alpha_1}{Z_1 \cos \alpha_2 + Z_2 \cos \alpha_1})^2
$$
 (2.4)

<span id="page-19-3"></span>
$$
T = 1 - R \tag{2.5}
$$

Se l'incidenza è ortogonale alla superficie, come è buona pratica che sia, il coefficiente di riflessione si semplifica in questo modo:

$$
R = \left(\frac{Z_1 - Z_2}{Z_1 + Z_2}\right)^2\tag{2.6}
$$

Per emettere alla frequenza desiderata il cristallo deve essere tagliato delle giuste dimensioni<sup>[2](#page-19-4)</sup>, quindi l'aspetto lavorabilità diventa di cruciale importanza. All'inizio si usava il quarzo, ma l'elevata fragilita l'ha portato ad ` essere surclassato dal PZT (piombo-zirconato di titanio).

Altro aspetto importante è il seguente: quando un'onda acustica attraversa un mezzo la sua ampiezza decresce seguendo un andamento esponenziale indicato dall'eq. [2](#page-19-5).7, in cui  $A_0$  è l'ampiezza iniziale,  $\alpha$  è il coefficiente di attenuazione, e z il tratto percorso.

<span id="page-19-5"></span>
$$
A(z) = A_0 e^{\alpha z} \tag{2.7}
$$

<span id="page-19-4"></span><sup>2</sup>Per massimizzare la risposta meccanica ad una determinata frequenza, le dimensioni del cristallo devono essere pari alla metà della lunghezza d'onda.

#### 2.2 Semeiotica echi: ecogenicità ed ecotessitura

Dal momento che è principalmente l'eco riflesso la porzione dell'onda potenzialmente rivelabile, questo fenomeno va a ridurre ancora di più la quantità di segnale che ritorna alla sonda. L'attenuazione aumenta all'aumentare della frequenza per più o meno tutti i tessuti (il coefficiente di attenuazione si esprime usualmente in dB/MHz cm).

E quindi importante scegliere una frequenza che faccia vedere con suffi- ´ ciente risoluzione i distretti da osservare, ma che al contempo permetta all'onda di raggiungerli.

## <span id="page-20-0"></span>2.2 Semeiotica echi: ecogenicità ed ecotessitura

Due concetti molto importanti in ecografia sono l' **ecogenicita`** e l'**ecotessitura**. Il primo si riferisce alla capacità più o meno marcata di una qualsiasi struttura di rimandare segnali eco dopo essere stati colpiti dall'onda acustica; tutti gli aspetti fisici precedentemente descritti influiscono su questa caratteristica dei tessuti.

Si può avere un tessuto:

- anecogeno: assenza di echi (colore nero sull'immagine);
- ipoecogeno: presenza di echi di intensità moderata (colore grigio scuro);
- ecogeno: presenza di echi di intensita` intermedia (colore grigio chiaro);
- iperecogeno: presenza di echi ad elevata intensità (colore bianco);

E importante tenere presente che si tratta di ` un concetto abbastanza relativo: un organo o un tessuto può avere ecogenicità differ-

<span id="page-20-1"></span>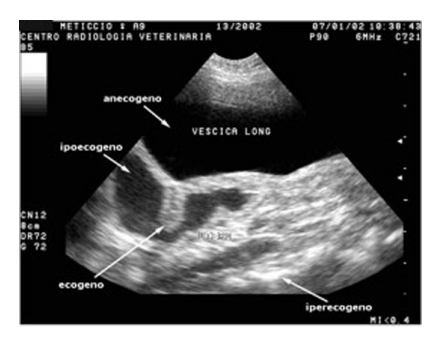

Figure 2.4: Diverse ecogenicita`

ente a seconda di diversi fattori; la regolazione dei guadagni o del TGC (di cui si parlerà brevemente nella sezione successiva) bastano già a modificare l'intensità di echi riflessi. È quindi necessario usare questo termine in maniera comparativa, ad esempio tra i diversi organi o tessuti il più

#### 2 L'imaging ecografico

iperecogeno è l'osso, mentre quelli più ipoecogeni sono la bile, l'urina, o il sangue.

Utile anche la definizione di ecotessitura, riferita alle dimensioni e alla distribuzione degli echi relativi al distretto indagato. Si possono distinguere echi fini, medi o grossolani a seconda delle dimensioni e possiamo avere distribuzioni omogenee o disomogenee.

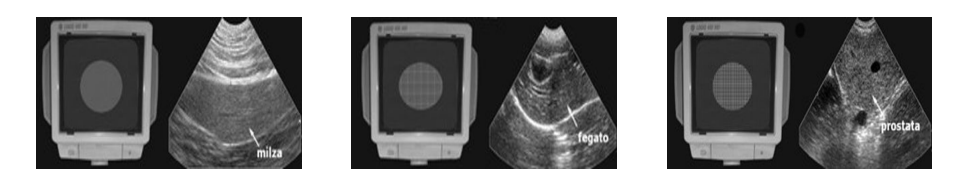

Figure 2.5: Esempi di echi fini, medi e grossolani.

<span id="page-21-2"></span><span id="page-21-1"></span>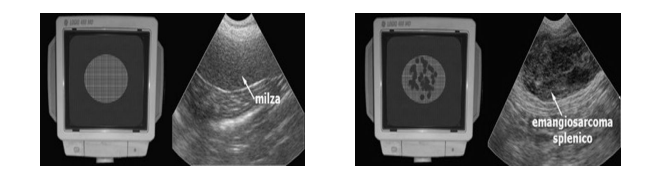

Figure 2.6: Esempi di distribuzione omogenea e disomogenea degli echi.

## <span id="page-21-0"></span>2.3 L'ecografo

Un'ecografo è costituito principalmente da tre componenti:

- una sonda, che trasmette e riceve il segnale;
- un sistema elettronico, che si occupa di pilotare il trasduttore, generare il segnale di trasmissione, ricevere e gestire l'eco di ritorno;
- un sistema di visualizzazione (monitor o oscilloscopio);

A monte di tutto è presente un generatore di impulsi, grazie al quale, alternativamente, i trasduttori sono collegati al blocco di ricezione o a quello di trasmissione. Una sonda ad US non emette mai di continuo, ma si trova per un breve periodo in emissione e per uno piu lungo in ricezione. La ` sinusoide (onda acustica) che rappresenta l'impulso ha spesso lunghezza di

#### <span id="page-22-1"></span>2.3 L'ecografo

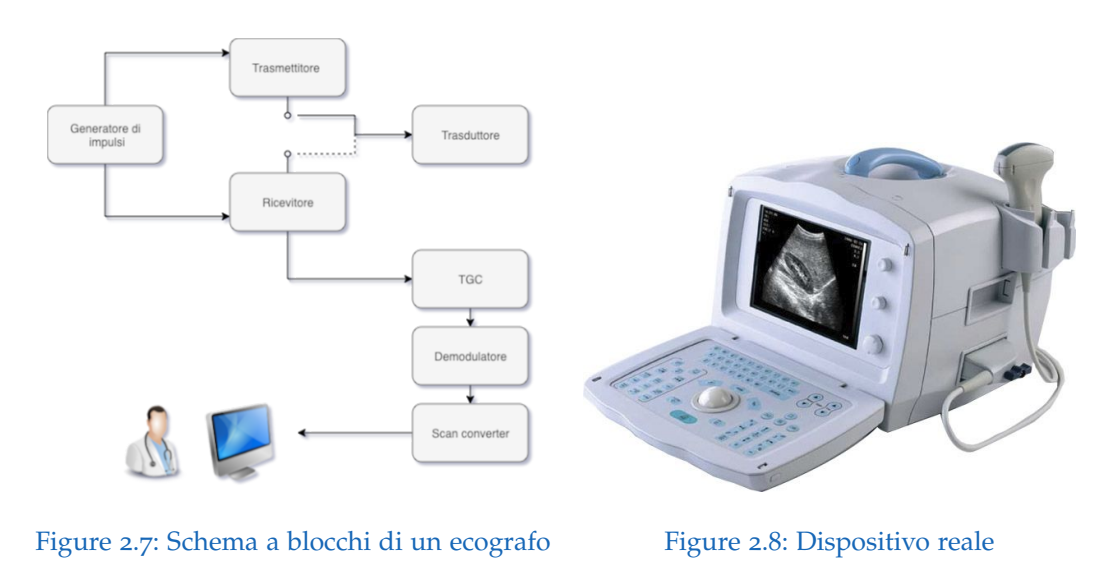

<span id="page-22-0"></span>qualche ciclo (da 3 a 11 *λ*), questo per facilitare la rivelazione dell'onda di n<br>ritorno<sup>[3](#page-22-2)</sup>.

L'eco che arriva dal ricevitore passa all'interno di un blocco chiamato Time Gain Compensator (TGC) e successivamente finisce nel demodulatore, che separa il segnale utile dal rumore e ne calcola l'ampiezza. Infine viene riempita una matrice video che mostra al medico l'immagine in tempo reale.

La differenza di ampiezza tra onda inviata ed eco ricevuta dalla sonda dipende sostanzialmente da due fattori: effetto della profondità (attenuazione tessuto) e tipo di tessuto (la riflessione dipende dall'impedenza acustica relativa). Conoscendo il **tempo di volo** è possibile determinare la profondita della struttura che ha generato l'onda riflessa con la seguente ` relazione:

$$
d = 1/2c\delta t \tag{2.8}
$$

A causa dell'attenuazione degli ultrasuoni nei tessuti, gli echi provenienti da strutture distali saranno meno intensi di quelli provenienti da strutture simili ma più prossimali. Per compensare ciò, gli echi lontani vengono amplificati rispetto a quelli più vicini. Il TGC (Time Gain Compensator) misura il

<span id="page-22-2"></span> $3A$  causa dell'indeterminazione tempo-frequenza sappiamo che più un segnale è corto nel tempo e più sarà indeterminato in frequenza; emettendo un solo ciclo di sinusoide avrei sì più risoluzione, ma il segnale risulterebbe così troppo sparpagliato in frequenza, e quindi più difficile da rivelare.

#### 2 L'imaging ecografico

tempo di volo (*δ*t), ricava la distanza e amplifica l'eco (guadagno) di una quantità proporzionale al tempo di volo: chi viene da più in profondità ha viaggiato di più e dunque verrà amplificato di più. Essendo l'attenuazione un esponenziale decrescente, l'amplificazione (che puo essere modificata ` dal medico) non sara di tipo lineare, ma logaritmica. `

Ma come si forma un'immagine ecografica?

Nel caso di un'immagine 2D si utilizza un'array di cristalli piezoelettrici, ad ognuno dei quali corrisponde una linea di scansione. Immaginando di dover riempire una matrice in cui ogni colonna corrisponde ad una linea di scansione, se su una di esse ritorna un'eco, vengono "accesi" i pixel relativi alla posizione della discontinuita su quella linea di scansione. ` Viene utilizzata una gamma di toni di grigio in cui un colore più chiaro è identificativo di un'eco più intenso e viceversa.

Il dispositivo reale mostrato in fig  $2.8$  $2.8$  è un apparecchio portatile; tra le altre tipologie sono presenti anche apparecchi carrellati e ultraportatili, che offrono la possibilita di essere utilizzati e trasportati nel palmo di una ` mano.

## <span id="page-23-0"></span>2.4 Strategie di visualizzazione, risoluzione e tipi di scansione

Le principali strategie di visualizzazione di un esame ecografico sono:

- A-Mode (Amplitude): è stata la prima modalità utilizzata (applicazione in ecoofltalmologia); viene utilizzato un solo sensore (una linea di scansione) e si ricava un segnale che presenta una variazione di ampiezza per ogni discontinuita incontrata (asse x: ampiezza, asse ` y: profondità);
- **B-Mode (Brightness)**: codifica dell'ampiezza tramite la luminosita a ` video, è quella discussa precedentemente (asse x: sequenza delle linee di scansione, asse y: profondità); è la modalità di visualizzazione più comunemente utilizzata;
- **M-Mode (Time Motion)**: simile alla A-Mode perchè si utilizza una linea di scansione, lungo la quale stavolta si va a vedere come varia la posizione delle discontinuita nel tempo. `

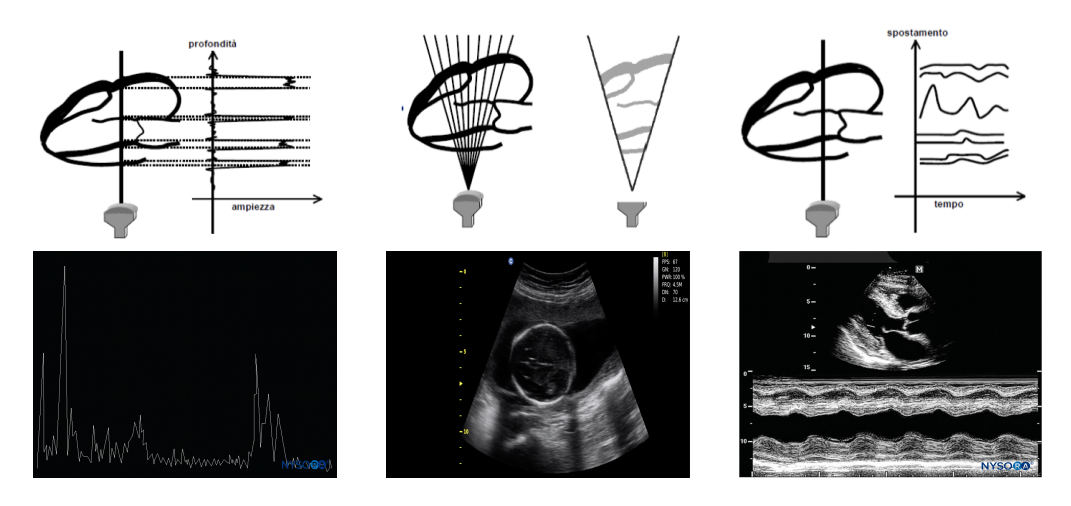

#### 2.4 Strategie di visualizzazione, risoluzione e tipi di scansione

<span id="page-24-0"></span>Figure 2.9: I diversi tipi di scansione, da sinistra a destra: A-mode, B-mode, M-mode.

Ciò che determina la risoluzione dell'immagine è la lunghezza del pacchetto di impulsi: per vedere due oggetti distinti è necessario che essi non siano più vicini della lunghezza del pacchetto. E una misura di ` **risoluzione assiale**, quella di propagazione dell'onda, ma, essendo un fascio di US una lamina sottile, ma comunque con uno spessore, esistono anche una risoluzione **in elevazione** e una **laterale**, che invece ci danno un'indicazione della capacita` di percepire oggetti distinti nelle altre due direzioni.

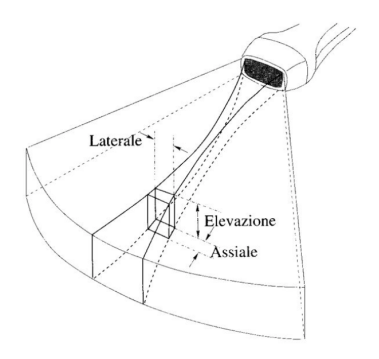

<span id="page-24-1"></span>Figure 2.10: Risoluzioni dell'immagine.

I principali tipi di scansione utilizzati sono:

#### 2 L'imaging ecografico

- scansione lineare: sonde linear array (2.[11](#page-25-0)) con una frequenza che va dai 5 ai 15 MHz; utilizzate di solito per scansioni vascolari superficiali, in ambito pediatrico o nel caso di piccoli organi;
- scansione convex array: sonde convex (2.[12](#page-25-1)) con una frequenza dai 2 ai 7 MHz; usate per scansioni vascolari addominali e in ostetricia;
- scansione microconvex: sonde microconvex array  $(2.13)$  $(2.13)$  $(2.13)$  con una frequenza dai 4 ai 10 MHz; utilizzo endocavitario.

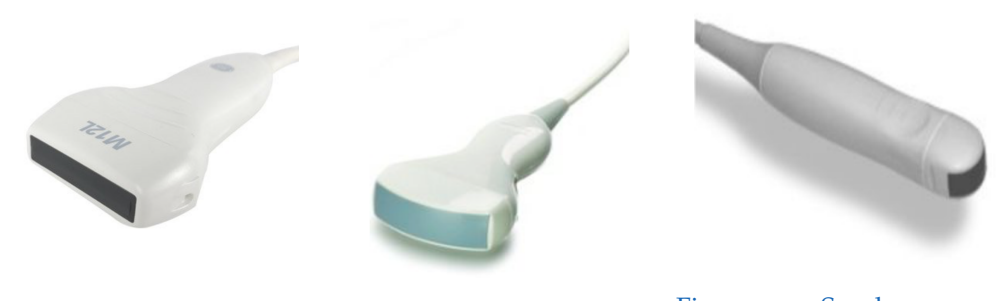

Figure 2.11: Sonda lineare Figure 2.12: Sonda convessa Figure 2.13: Sonda microconvessa

<span id="page-25-2"></span><span id="page-25-1"></span><span id="page-25-0"></span>Come si evince dalla fig. 2.[14](#page-25-3), le immagini prodotte hanno forme differenti, a seconda dalla sonda utilizzata: le sonde lineari producono immagini quadrate o rettangolari, mentre le convex ad esempio danno vita ad immagini dall'aspetto triangolare (il campo di vista si allarga allontanandosi dall'apparecchio, provocando delle distorsioni soprattutto nei campi vicini; il problema è assente nelle sonde lineari).

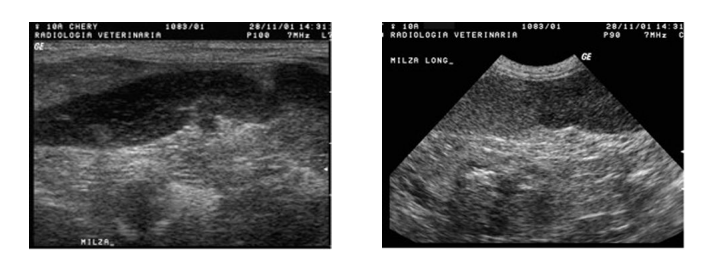

Figure 2.14: Immagine prodotta da una sonda lineare, a destra, e da una convessa, a sinistra.

<span id="page-25-3"></span>Nelle sonde elettroniche più recenti, in base alla modalità di stimolazione dei cristalli, e possibile avere strutture phased-array; a differenza delle non ` phased, queste rendono possibile la modifica della profondita, del numero `

#### 2.4 Strategie di visualizzazione, risoluzione e tipi di scansione

di fuochi o dell'angolo di incidenza del fascio senza che si renda necessario variare la posizione della sonda. Il loro utilizzo è molto diffuso in ecocardiografia. Da notare infine la possibilita di acquisire echi provenienti da ` un volume, e non soltanto da una fetta di tessuto, grazie all'introduzione dell'ecografia 3D, che prevede l'utilizzo di più file di cristalli.

## <span id="page-28-0"></span>3 L'imaging del nervo ottico

## <span id="page-28-1"></span>3.1 Stato dell'arte

Come accennato in precedenza, la valutazione dei diametri di nervo ottico e guaina circostante viene riferita principalmente all'analisi della pressione intracranica (ICP).

L'ONSD (Optic Nerve Sheat Diameter) si e dimostrato essere molto utile ` nell'identificazione di elevata ICP, la quale puo essere dovuta a diverse ` cause: stroke ischemico, emorragia cerebrale, trauma cranico o tumore cerebrale. Le conseguenze di una elevata ICP possono, allo stesso modo, essere molteplici: ischemia cerebrale, erniazione e nei casi piu gravi decesso del ` paziente.

Nell'articolo di Geeraerts et al. [[1](#page-76-1)] si afferma come siano presenti numerose evidenze cliniche del fatto che un elevato valore di ONSD sia altamente correlato con una aumentata ICP: durante un test di infusione lombare la dilatazione dell'ONSD raggiunge un massimo in corrispondenza del picco della pressione del fluido cerebrospinale [[2](#page-76-2)]; elevati valori di ONSD sono stati osserveti in bambini con chiari segni di alta ICP durante episodi di insufficienza epatica o idrocefalica [[3](#page-76-3)] [[4](#page-76-4)]; in adulti con lievi traumi cerebrali, i valori di ONSD sembrano essere correlati con segni di elevata ICP riscontrabili su esami di TC [[5](#page-76-5)], [[6](#page-76-6)]. Infine in Esper et al. [[7](#page-76-7)] viene riportato il caso di un paziente nel quale il monitoraggio della pressione intracranica e stato ` effettuato tramite ripetute misurazioni dell'ONSD, che si e visto avere una ` buona correlazione con l'ICP. I risultati hanno mostarto elevata specificita, ` sensitivita e soprattutto sono stati ottenuti a basso costo. `

In effetti un alto valore di questo parametro conduce ad un aumento del diametro della guaina circostante il nervo ottico, a causa della sua continuita` con lo spazio subaracnoideo.

Il diametro del nervo ottico puo essere utilizzato come indice della presenza `

#### 3 L'imaging del nervo ottico

di atrofia del nervo in pazienti affetti da sclerosi multipla, con particolare riferimento a lesioni demielinizzanti. I dati presenti in letteratura riguardo la correlazione tra i valori di OND e l'aumento della pressione intracranica sono alquanto discordanti, infatti in alcuni studi si afferma l'assenza totale di correlazione, mentre in altri viene evidenziata una correlazione positiva.

La misurazione della pressione intracranica può essere ottenuta in vari modi.

Attualmente il 'gold standard' rimane l'utilizzo di un catetere intraventricolare che rilevi direttamente questo parametro, una volta penetrato all'interno della scatola cranica. Com'e ovvio pensare, questo tipo di approccio risulta ` estremamente invasivo e richiede la presenza di un neurochirurgo esperto, in grado di gestire eventualmente anche situazioni di emergenza (disordine ematico, coagulazione, etc.) che potrebbero sorgere durante l'esame.

Una misura indiretta di elevata ICP è possibile anche attraverso esami di risonanza magnetica: grazie a questa metodica di imaging si puo avere una ` misurazione del diametro della guaina del nervo ottico (ONSD) con una elevata risoluzione spaziale. Per contro, l'elevato costo delle apparecchiature, i lunghi tempi di attesa (difficile follow-up) e la durata dell'esame (diversi minuti, complicato escudere la presenza di artefatti da movimento oculare) rendono questa tecnica non la piu consona per il tipo di indagine ` in discussione.

Tra le altre tecniche utilizzate troviamo anche la tomografia computerizzata (TC) della scatola cranica. Tuttavia, Ohle R et al. affermano nel loro articolo 'Sonography of the Optic Nerve Sheath Diameter for Detection of Raised Intracranial Pressure Compared to Computed Tomography: A Systematic Review and Meta-analysis' [[8](#page-76-8)]come l'utilizzo dell'ultrasonografia porti a risultati affidabili in termini di accuratezza diagnostica se confrontata con la TC. In particolare è stata effettuata una meta-analisi su 45 dei 1214 casi disponibili da diversi database nel periodo 1986-2013, utilizzando il tool QUADAS (Quality Assessment of Diagnostic Accuracy Studies). Sono emersi buoni valori di sensitività nel rilevare elevate ICP in gruppi di pazienti a basso rischio e buoni valori di specificita in gruppi ad elevato rischio. ` Questo metodo di diagnosi non invasivo (US) si rivela quindi essere un rapido metodo di rilevazione, anche per quei centri di diagnosi che non sono dotati di apparecchiature TC. Se inserito all'interno del normale protocollo, permette di evitare l'esposizione del paziente alle radiazioni ionizzanti caratteristiche della tomografia computerizzata, soprattutto nel caso di frequenti follow-up, e permette un utilizzo in situazioni anche piu complesse grazie ` alla presenza della moderna strumentazione portatile e ultraportatile.

## <span id="page-30-0"></span>3.2 L'ecografia transorbitale

L'ecografia transorbitale (TOS) puo essere utilizzata per valutare il diametro ` sia del nervo ottico (OND) sia della guaina circostante (ONSD).

Le immagini ecografiche sono prodotte in modalita B-Mode; durante l'esame, ` il paziente di trova steso supino e la parte superiore del corpo presenta un angolo di 20 − 30◦ rispetto all'orizzontale, per tenere sotto controllo eventuali variazioni brusche di pressione all'interno dell'occhio. Inoltre viene richiesto di mantenere l'occhio in una posizione neutra, cercando di evitare qualsiasi movimento dello stesso. La sonda, di tipo lineare, viene posizionata sulla zona superiore dell'occhio, interponendovi un sottile strato di gel per rendere massimo l'accoppiamento e cercare di limitare al minimo gli artefatti dovuti al rumore.

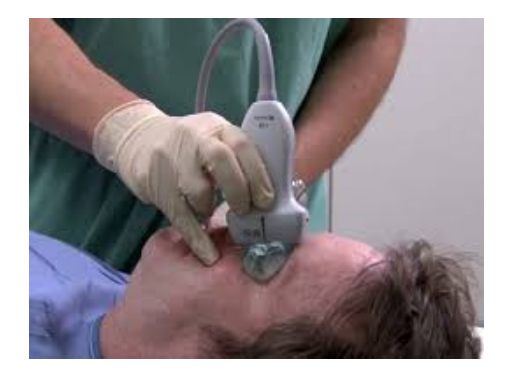

Figure 3.1: Esecuzione di un esame di ecografia transorbitale.

<span id="page-30-1"></span>E noto come da un esame ecografico possano sorgere problemi di at- ` tendibilita dovuti alle caratteristiche dell'operatore: si tratta di una tecnica `

#### 3 L'imaging del nervo ottico

operatore-dipendente, che richiede una grande attenzione e tanta esperienza. Per essere certi di poter esaminare nel modo opportuno le strutture indagate, chi esegue la scansione deve conoscere alla perfezione la strumentazione utilizzata e deve essere dotato di un elevato spirito di osservazione. Nell'articolo di Lochner et al. [[9](#page-77-0)] tuttavia appare evidente come l'ecografia transorbitale condotta in modalita B-Mode, se operata nel modo adeguato, ` sia un ottimo metodo per stabilire i valori di OND e ONSD con elevate affidabilità intra e interosservatore. La presenza di alcune difficoltà tecniche nel distinguere tra nervo e guaina circostante sarebbe inoltre una spiegazione plausibile per la maggiore variabilita intra-osservatore per l'OND rispetto ` all'ONSD.

## <span id="page-31-0"></span>3.3 Riconoscere il nervo ottico su un'immagine di TOS

Se non patologico, l'aspetto sonografico del nervo ottico, osservandolo dall'interno verso la periferia, appare costituito dalla zona ipoecogena delle fibre nervose, a loro volta avvolte nella pia madre, esogena. Lo spazio subaracnoideo si mostra anecogeno e ipoecogeno, e circondato da un'area corrispondente alla dura madre e dal grasso periorbitale, entrambi ipere-cogeni. In figura [3](#page-31-0).3 in basso, a sinistra, è possibile visualizzare in maniera più diretta questri distretti.

Essendo il cervello un distretto non comprimibile, qualora si verifichi un aumento del volume intracranico quello che si verifica è una diminuzione del flusso di fluido cerebro-spinale. A questo problema l'organismo interviene ridistribuendo il liquido all'interno della regione subaracnoidea, anche in prossimita del nervo ottico, con conseguente aumento del suo diametro e ` probabile edema. Quindi la ICP non solo si mostra correlata all'aumento dell'ONSD, ma soprattutto sembrerebbe rappresentare un buono strumento di predizione.

A partire dalla papilla, e lungo l'asse centrale del nervo, vengono misurati [3](#page-31-0) mm (come mostrato nella figura 3.3 a destra), ed è a questo livello che vengono calcolate le due grandezze di interesse, l'OND e l'ONSD.

3.3 Riconoscere il nervo ottico su un'immagine di TOS

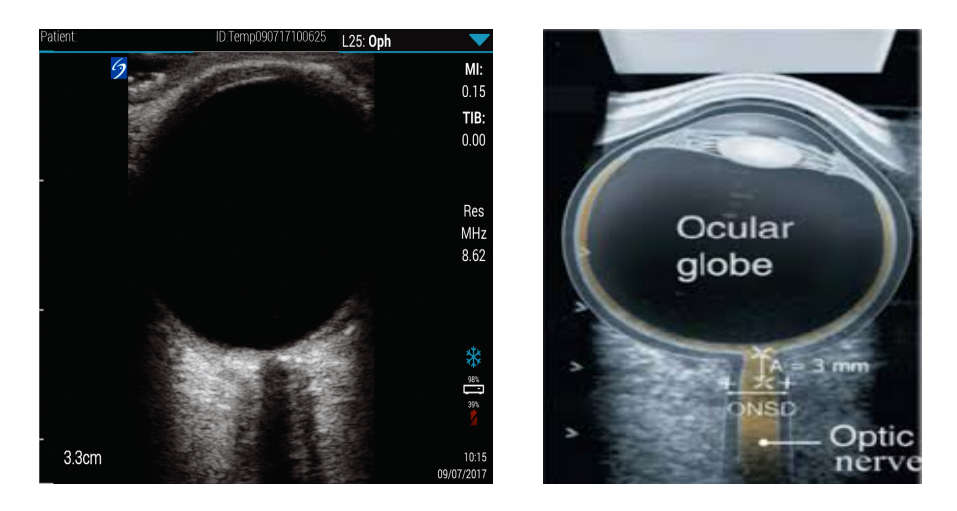

<span id="page-32-0"></span>Figure 3.2: Immagine di ecografia transorbitale e regole per la misurazione dei diametri.

## <span id="page-34-0"></span>4 La segmentazione

## <span id="page-34-1"></span>4.1 Il dataset

Il dataset utilizzato in questa tesi e stato gentilmente messo a disposizione ` dal dott. Piergiorgio Lochner, del dipartimento di Neurologia del Saarland University Medical Center di Amburgo. Le misurazioni che in seguito saranno riferite all'operatore esperto (operatore 1) sono st ate effettuate dal dott. Andrea Naldi, del Dipartimento di Neuroscienze 'Rita Levi Montalcini' dell'Università di Torino. Nella prima parte dell'algoritmo sono state utilizzate 71 immagini. Durante la seconda parte del lavoro, altre 40 immagini sono state aggiunte al dataset, per effettuare l'analisi di tessitura (Cap. [5](#page-54-0)). Vista la presenza di diversi formati di immagine, si riportano in tabella il numero di immagini associato ad ognuno di essi.

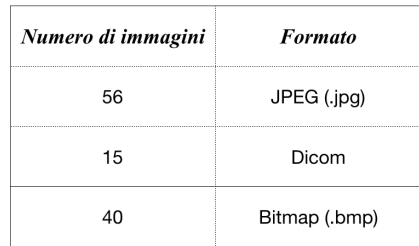

## <span id="page-34-2"></span>4.2 L'algoritmo

La parte di algoritmo che esegue la segmentazione segue il flusso di lavoro indicato in figura.

#### 4 La segmentazione

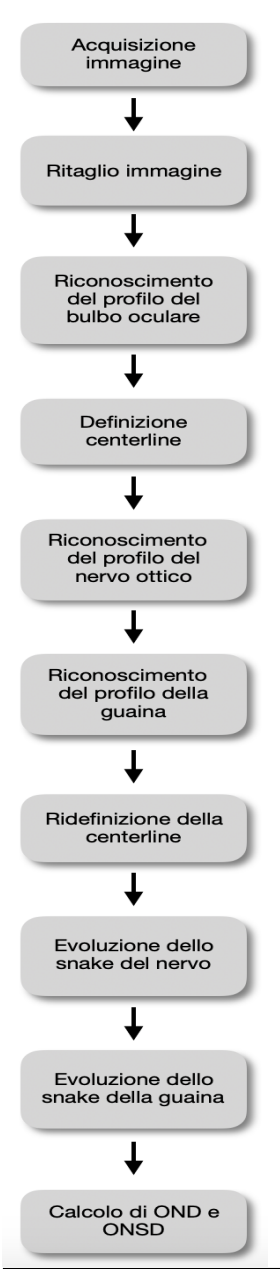

In primo luogo l'immagine originale viene acquisita e poi **ritagliata** in modo da eliminare tutto cio che potrebbe rendere diffi- ` coltosa l'identificazione delle varie zone di interesse: attraverso un'erosione vengono eliminate tutte le scritte e le scale graduate; successivamente si è filtrata l'immagine erosa con un filtro passa-alto, così da evidenziare le discontinuita sia nella di- ` rezione orizzontale sia in quella verticale. Il ritaglio vero e proprio dell'immagine, consiste nell'individuare le quattro coordinate di taglio (*xmin*, *xmax*, *ymin* e *ymax*) basandosi sui valori di intensita assunti dai pix- ` els nelle immagini gradiente e in quella erosa. L'immagine originale e il risultato del ritaglio sono visibili in fig. [4](#page-36-0).1.

Il passo successivo è quello di individuare il **profilo del bulbo oculare**, di fondamentale importanza per la definizione della centreline del nervo ottico. Per fare cio prima ` viene utilizzato un filtraggio passabasso di tipo gaussiano per ridurre il rumore ad alta frequenza, ottenendo una nuova immagine che poi, per accentuare il contorno del bulbo, viene sommata ad un'immagine gradiente ottenuta tramite il *First Order Absolute Moment* [1](#page-35-0) (*FOAM*).

L'immagine così ottenuta e quella gradiente (gradiente gaussiano per il riconoscimento delle discontinuita nella direzione verticale ` applicato all'immagine originale) sono

<span id="page-35-0"></span><sup>1</sup>La tecnica consiste nel filtrare passa basso due volte l'immagine originale, usando due filtri gaussiani. La dimensione del filtro usato per il primo filtraggio (che ha prodotto *I*1) e` maggiore di quello utilizzato per il secondo filtraggio (che ha prodotto *I*2). Successivamente si filtra passabasso con un filtro di dimensioni ancora diverse, l'immagine *I*<sup>3</sup> ottenuta come  $I_1 - I_2$ .
# 4.2 L'algoritmo

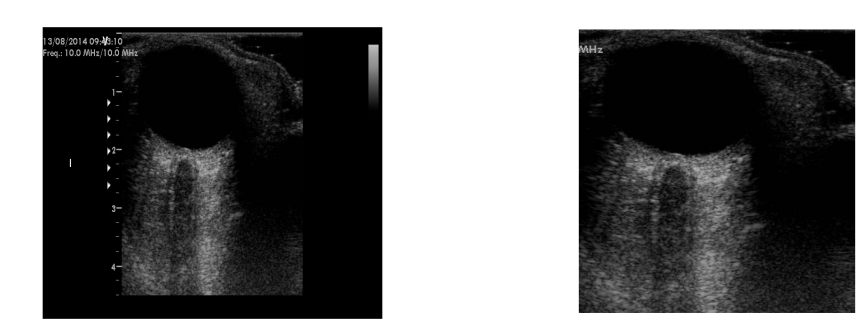

Figure 4.1: Immagine originale a sinistra e immagine ritagliata a destra.

state utilizzate per il riconoscimento del profilo del bulbo. L'immagine gradiente viene utilizzata per avere una prima approssimativa localizzazione del profilo: si sfruttano i valori di intensita dei pixel sull'immagine per ` individuare i limiti inferiore e superiore dell'area che contiene il bulbo ([4](#page-36-0).2).

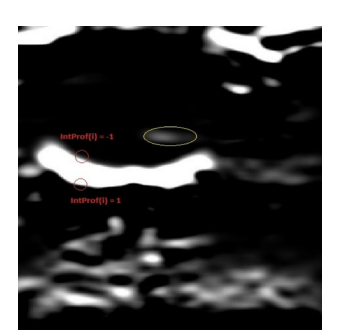

Figure 4.2: Zona di ricerca del profilo del bulbo oculare.

<span id="page-36-0"></span>Successivamente sull'immagine ritagliata sommata al gradiente (*FOAM*) la ricerca diventa più fine: il punto del bulbo è quello che segna il passaggio dalla zona ipoecogena del bulbo ad una iperecogena (il pixel nell'immagine gradiente deve avere intensita sufficientemente elevata). `

Infine é stata considerata valida, come rappresentativa del profilo del bulbo, la catena di punti adiacenti più lunga e la si è interpolata tramite l'utilizzo della funzione *polyval*. Il profilo del bulbo è visibile in blu in fig. [4](#page-37-0).3. Come detto in precedenza il profilo del bulbo è importante perché farà parte di

uno dei criteri per la definizione della centreline del nervo e poi sara il rifer- ` imento per il calcolo dei 3 mm, a livello dei quali sara possibile effettuare la ` misurazione di OND e ONSD.

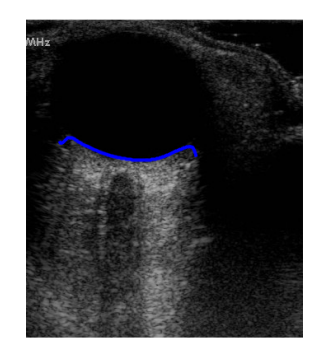

<span id="page-37-0"></span>Figure 4.3: Profilo del bulbo oculare.

Il primo step per il riconoscimento dei profili del nervo ottico e quello di ` individuarne la **centreline**. Anche qui si utilizza un gradiente gaussiano per il riconoscimento delle discontinuità, stavolta lungo la direzione orizzontale. E un gradiente di dimensioni molto elevate  $(\sigma = 15)$ , che, se da un lato non restituisce un'immagine molto precisa, dall'altro permette di non risentire eccessivamente dell'eventuale rumore sovrapposto. Sulle due immagini gradiente (il gradiente viene applicato all'immagine normale e a quella specchiata per ottenere sia la discontinuita a destra, che quella a sinistra ` del profilo del nervo) sono state utilizzate anche in questo caso delle regole riguardanti i valori di intensita dei pixel e la loro posizione (ad esempio per ` il profilo sinistro il pixel deve trovarsi nei primi 2/3 dell'immagine, ci deve essere un gradiente di intensita sufficientemente elevata nella direzione con- ` siderata, deve essere compreso fra gli estremi del profilo del bulbo oculare etc.).

Individuati i punti dei due profili la variabile centreline è stata creata definendone i punti come media di quello destro e di quello sinistro, procedendo a passi di tre righe alla volta per ridurre la variabilita. `

La centreline così ottenuta (in verde in fig. [4](#page-38-0).4) viene utilizzata per il ri**conoscimento dei profili** destro e sinistro del nervo ottico. Si utilizza ancora

### 4.2 L'algoritmo

<span id="page-38-0"></span>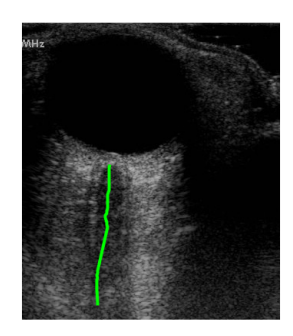

Figure 4.4: Centreline.

una volta un gradiente gaussiano, questa volta di dimensioni molto ridotte (*σ*=5), per avere una maggiore accuratezza nel riconoscimento. Procedendo anche in questo caso a passi di tre righe alla volta (quelle della centreline), i punti dei profili sono stati scelti tra quelli che dalla centreline si allontanano verso l'esterno. Qualora un punto della centreline, per una certa riga, non sia stato definito si sceglie, come punto di partenza per la ricerca, il punto medio del bulbo, verosimilmente corrispondente alla posizione della centreline. Anche qui vengono utilizzati criteri analoghi a quelli precedenti per scegliere, tra tutte, la colonna corrispondente al punto del profilo (intensita` dei pixels ...). Come è stato fatto dopo anche per i profili della guaina, si è cercato di ridurre la variabilità andando ad eliminare tutti gli spikes<sup>[2](#page-38-1)</sup> e i bumps <sup>[3](#page-38-2)</sup>. Questo problema è stato risolto andandoci a sostituire un punto che è la media del pixel precedente e di quello successivo al pixel scartato. L'ultima struttura da individuare e quella dei profili destro e sinistro della ` guaina. In maniera simile a prima, è stato utilizzato un gradiente gaussiano, questa volta con dimensioni minori del precedente (*σ*=3 ), per essere ancora piu accurati. Sono stati adoperati criteri simili a quelli precedenti, con la ` differenza che questa volta i punti di partenza per la ricerca erano i punti ritenuti validi per i profili destro e sinistro del nervo.

<span id="page-38-1"></span><sup>&</sup>lt;sup>2</sup>Sono stati riconosciuti come spikes tutti i punti distanti più di 5 pixel dal profilo principale corretto.

<span id="page-38-2"></span><sup>3</sup>Sono stati riconosciuti come bumps i gruppi di pixel (non uno solo come nel caso degli spikes) distanti più di  $\frac{1}{2}$  pixel dal profilo principale corretto.

In figura [4](#page-38-0).2 sono evidenziati i profili destro e sinistro di nervo ottico (a

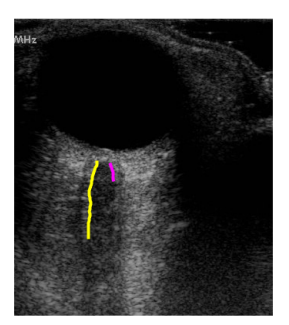

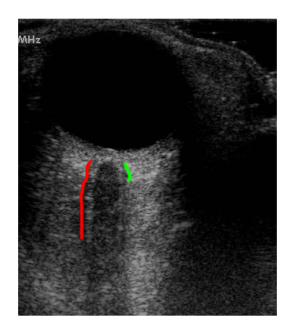

Figure 4.5: Profili di nervo ottico e guaina

sinistra) e guaina (a destra).

Se l'algoritmo dovesse interrompersi qui si rimarrebbe con qualche problema irrisolto:

- Presenza di profili definiti soltanto unilateralmente;
- Presenza di profili con una eccessiva variabilita rispetto al normale ` andamento che dovrebbero avere i contorni di guaina e nervo.

Una prima miglioria e rappresentata dalla ` **ridefinizione della centreline**, in alcuni casi troppo vicina ai profili destro o sinistro del nervo. I punti della nuova centreline sono stati ottenuti semplicemente andando a mediare, per ogni riga, i punti destro e sinistro del profilo del nervo. Nel caso di diversità di lunghezza tra i due lati del nervo, il profilo più corto è stato reso della stessa lunghezza dell'altro. Uno dei risultati della ridefinizione della centreline si può osservare in fig. [4](#page-40-0).6

Per essere certi di avere coppie di profili con la stessa lunghezza si è utilizzata un'interpolazione tramite la funzione *spline*. Dopo un ulteriore aggiustamento della eventuale posizione anomala di alcuni punti, i profili sono stati spostati di tre pixels verso l'interno per poi essere utilizzati come configurazione iniziale per gli *snakes*. Essi evolvono sotto l'azione di tre forze: forza interna, forza esterna e una forza di mutua interazione, le cui

### 4.2 L'algoritmo

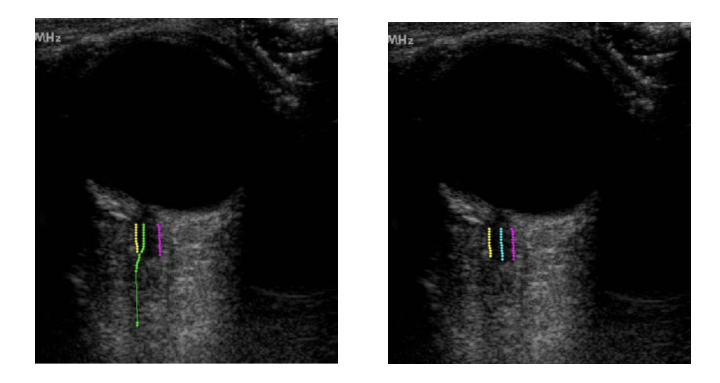

Figure 4.6: Esempio di centerline ricalcolata

espressioni sono elencato di seguito:

<span id="page-40-0"></span>
$$
F_{int}(i) = \alpha(\frac{1}{2}(x(i+1) + x(i-1)) - x(i))
$$
\n(4.1)

$$
F_{ext}(i) = -\beta |\nabla (I(x, y))|
$$
\n(4.2)

$$
F_{mutua}(i) = \gamma \frac{1}{|x_d(i) - x_s(i)|} \tag{4.3}
$$

I significati dei simboli che compaiono nelle equazioni precedenti sono i seguenti:

- *α*: coefficiente di peso dell'energia interna, scelto pari a 0.7 per il nervo e a 0.3 per la guaina.
- *β*: coefficiente di peso dell'energia esterna, variabile in funzione del conversion factor (CF) dell'immagine:

$$
\beta_{nervo} = \frac{0.3 \times CF_{base}}{CF} \tag{4.4}
$$

E stato osservato che per un CF pari a ` 0.1163 *mm pixel* (*CFbase*) il valore di  $β$  ottimale per nervo e guaina è pari rispettivamente a 0.3 e 0.1.

• *γ*: coefficiente di peso dell'energia mutua, anche questo variabile con il CF, quindi come prima:

$$
\gamma_{neroo} = \frac{9 * CF_{base}}{CF} \tag{4.5}
$$

• *x<sup>d</sup>* e *x<sup>s</sup>* : punti destro e sinistro dei profili del nervo. E un termine ` importante per evitare che i due *snakes* collassino uno sull'altro. Nel caso della guaina l'espressione si modifica leggermente:

$$
F_{mutua}(i) = \gamma \frac{1}{|x_g(i) - x_n(i)|} \tag{4.6}
$$

dove *x<sup>g</sup>* e *x<sup>n</sup>* rappresentano questa volta i punti dei profili di guaina e nervo. I valori di *γ* ottimali per nervo e guaina sono pari rispettivamente a 9 e 6.

•  $\nabla (I(x,y))$ : gradiente per il riconoscimento delle discontinuità ( $\sigma$  = 2) nella direzione orizzontale, applicato all'immagine originale. Il risultato dell'operazione è visibile nella figura sottostante, in cui a sinistra il gradiente è applicato all'immagine originale e a destra a quella specchiata.

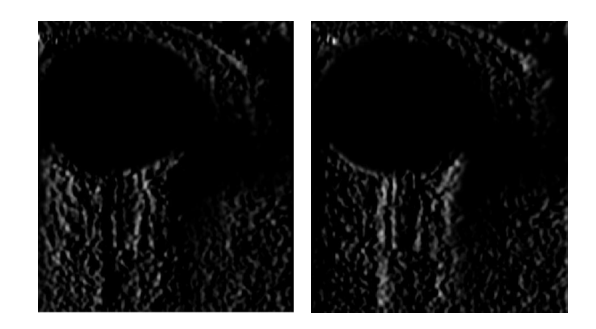

Figure 4.7: Gradiente per le discontinuita in direzione orizzontale `

In basso e possibile visualizzare il comportamento dello ` *snake* che, dopo essere stato inizializzato nella forma descritta precedentemente, evolve e finisce per adattarsi al potenziale profilo corretto; la figura riporta nelle tre immagini in alto lo snake del nervo mentre in basso lo snake della guaina.

A questo punto dell'algoritmo si è in possesso di tutti gli strumenti necessari al calcolo dei diametri di nervo (OND) e guaina (ONSD). Sono state utilizzate quattro metriche differenti:

- distanza Euclidea ai 3 *mm*
- distanza Haussdorff
- distanza Polyline

# 4.2 L'algoritmo

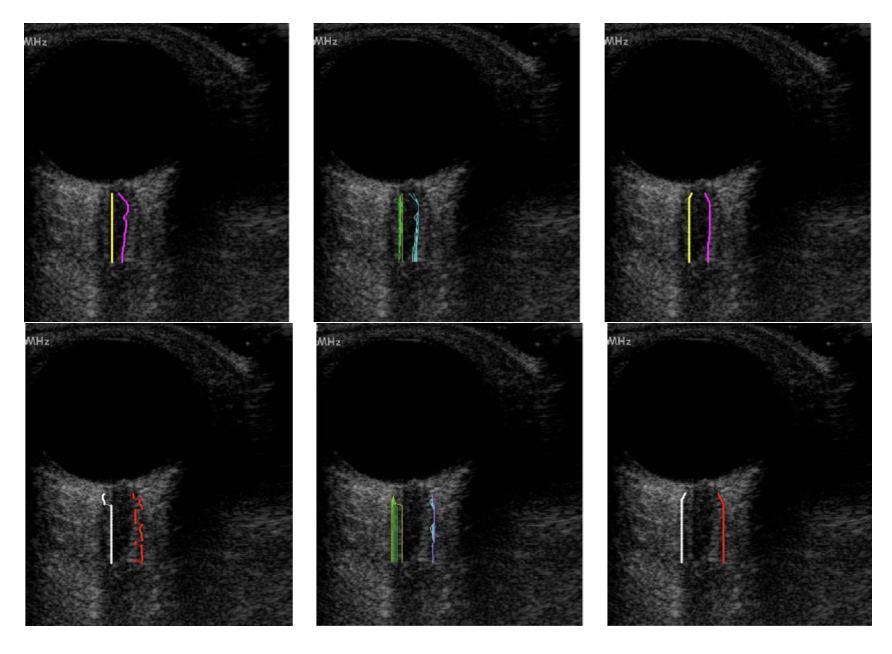

Figure 4.8: Inizializzazione, evoluzione e convergenza degli snakes di nervo ottico (in alto) e guaina (in basso)

• distanza Centreline

Per tutte le metriche sono state calcolate tre distanze, nell'intorno dei 3 *mm*, e ne è stata fatta la media.

Tra le 4 metriche è stata scelta, come rappresentativa del diametro reale, quella Centreline. E quella che, dal punto di vista dell'osservatore, meglio ` interpreta la distanza reale. Nell'articolo di Molinari et al. [[10](#page-77-0)] si spiega quale e perche sia la metrica che meglio si presta a misure di tipo clinico. ` Il contesto era differente: si trattava sempre di immagini ultrasonografiche, ma il distretto coinvolto era la parete di una generica arteria; lo scopo era in particolare quello di misurare lo spessore dell'intima-media.

Nelle discussioni si afferma che sicuramente la metrica Haussdorff non e` adatta alla misurazione. Data la natura del calcolo infatti (si calcola la distanza tra i punti dei due bordi, inseriti manualmente), due punti potrebbero non trovarsi esattamente uno sotto l'altro. Questo produce delle sovrastime fino al 200% (fino a circa 1 *mm*) rispetto alle metriche Polyline e Centerline. Questi due tipi di misurazione hanno entrambi delle note positive: la distanza Polyline ha il non trascurabile difetto di poter essere utilizzata anche

in presenza di un numero basso di punti sui due profili e di non fornire accuratezza inferiore se la distanza sale eccessivamente. Questo accade nel caso della Centerline perche la centreline appunto viene calcolata con minore ` risoluzione. Il responso finale è però che, globalmente, le prestazioni fornite da quest'ultima metrica sono state sicuramente le migliori. Prestazioni migliori sono emerse da gran parte delle analisi statistiche, ad esempio la FoM (Figure of Merit), utilizzata per valutare l'accuratezza globale. Inoltre decisamente positiva è stata l'analisi della variabilità inter-operatore e della correlazione tra la misurazione manuale e quelle automatiche.

Si puo concludere quindi che l'utilizzo, come metrica per effettuare delle ` misurazioni, della distanza Centerline si dimostra essere il piu consono ` ad un contesto di indagine clinica. L'elevata positività dei risultati è stata dimostrata su immagini ultrasonografiche di tipo B-Mode, come nel caso oggetto di questa tesi.

L'algoritmo è stato completamente rivisto in tutte le sue parti, in modo da garantire un'elevata ripetibilità e il codice è stato snellito notevolmente. Si e ora in grado di selezionare in maniera automatica la cartella con- ` tenente le immagini e quella contenente i vari conversion factor (CF). È possibile ricavare il CF delle immagini in formato non DICOM direttamente dall'associazione tra la cartella immagini e quella CF, piuttosto che inserirlo manualmente. La precedente versione garantiva un tempo di esecuzione pari in media a circa 10 *s* ad immagine; nella nuova versione il tempo medio di esecuzione per immagine e pari a circa ` 2 *s*. Oltre al calcolo dei diametri vengono anche ricavate le features di tessitura di cui si parlerà più avanti. La minore rapidità di esecuzione è principalmente dovuta all'eliminazione dei cicli, e alla loro sostituzione con operazioni matriciali, molto piu perfor- ` manti nelle tempistiche (quando è possibile utilizzarle). È stato modificato il coefficiente che regola l'energia interna (*α*) per il nervo, passando da 0.5 a 0.7, ottenendo dei risultati migliori. Cio che rende un po' difficoltoso ` generalizzare ancora di più l'algoritmo è principalmente la presenza di numerose soglie numeriche, come quelle necessarie all'identificazione dei vari profili.

4.3 I risultati

# 4.3 I risultati

Per valutare le prestazioni dell'algoritmo ed effettuare dei confronti, sono state calcolate tre metriche differenti:

- *e*, un errore calcolato come la media delle differenze tra la misura automatica e quella manuale
- *µ*, sostanzialmente calcolato come prima, ma ora se ne prende in considerazione il valore assoluto
- *η*, che considera il quadrato dell'errore precedente.

Le espressioni che descrivono i precedenti errori sono riportate di seguito:

$$
\epsilon = \frac{1}{N} \sum_{1}^{N} \epsilon_i, \epsilon_i = OND_{auto_i} - OND_{man_i}
$$
\n(4.7)

$$
\mu = \frac{1}{N} \sum_{1}^{N} \mu_i, \mu_i = |OND_{auto_i} - OND_{man_i}| \qquad (4.8)
$$

$$
\eta = \frac{1}{N} \sum_{1}^{N} \eta_i, \eta_i = |OND_{auto_i} - OND_{man_i}|^2
$$
\n(4.9)

Allo stesso modo si sono calcolati gli errori riguardanti la misurazione dell'ONSD.

In fig. [4](#page-44-0).9 sono riportati i valori medi di OND e ONSD per le misurazioni manuali e per quella automatica, tramite l'algoritmo.

| Valori medi<br>dei diametri | Operatore 1     | Operatore 2     | Operatore 3          | Automatico      |
|-----------------------------|-----------------|-----------------|----------------------|-----------------|
| $OND$ (mm)                  | $3.11 \pm 0.37$ | $2.66 \pm 0.30$ | $3.00 \pm 0.36$<br>÷ | $2.85 \pm 0.31$ |
| <b>ONSD</b> (mm)            | $6.22 \pm 0.62$ | $5.79 \pm 0.63$ | $5.67 \pm 0.63$      | $6.06 \pm 0.61$ |

<span id="page-44-0"></span>Figure 4.9: Valori medi OND e ONSD

Di seguito vengono invece riportati gli errori descritti (*e*, *µ* ed *η*) per i vari

operatori. L'operatore 1 è l'operatore esperto, mentre gli altri due hanno meno esperienza nell'analisi di questo tipo di indagine ecografica. In fig. 4.[10](#page-45-0) si possono osservare i dati relativi all'OND mentre in figura 4.[11](#page-45-1) quelli riguardanti l'ONSD. I valori di *e* e *µ* sono espressi in *mm* mentre *η* in *mm*<sup>2</sup> ; tutti sono riportati in forma di valore medio  $\pm$  deviazione standard.

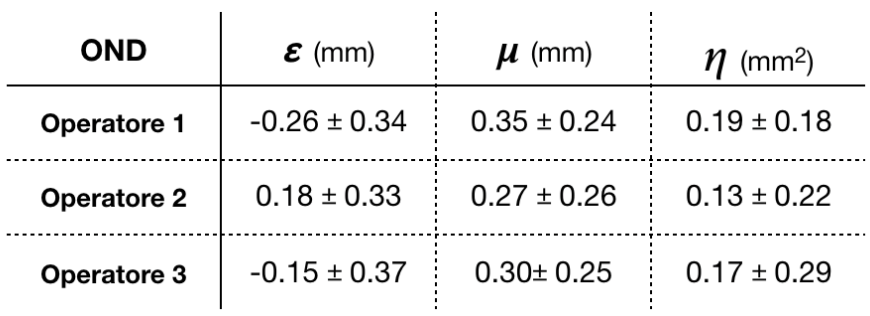

### <span id="page-45-0"></span>Figure 4.10: Errori OND

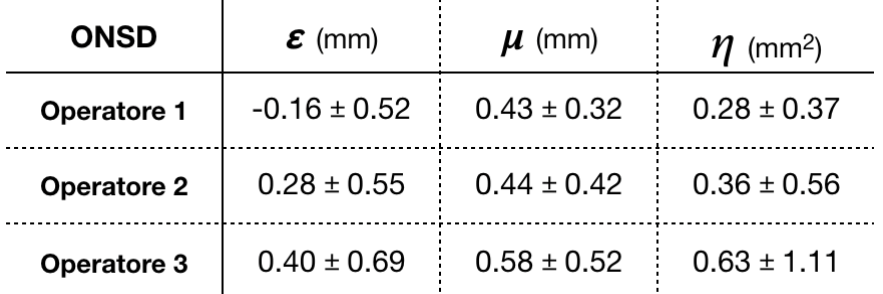

### <span id="page-45-1"></span>Figure 4.11: Errori ONSD

Un altro parametro preso in considerazione per valutare le prestazioni dell'algoritmo è stato la Figure of Merit (FoM), espressa nel seguente modo:

$$
FoM = 100 - \left[\frac{|OND_{auto} - \overline{OND}_{man}|}{\overline{OND}_{man}}\right] * 100
$$
 (4.10)

In fig. 4.[12](#page-46-0) e possibile osservare i valori di FoM per i tre operatori. Sono ` stati ottenuti dei risultati complessivamente positivi, in tutti i casi superiori al 90%, con un massimo di 97.43% per l'Op.1 nel caso dell'ONSD.

# 4.3 I risultati

| FoM         |         | Operatore 1   Operatore 2   Operatore 3 |        |
|-------------|---------|-----------------------------------------|--------|
| OND         | 91.75 % | 92.67 %                                 | 95.06% |
| <b>ONSD</b> | 97.43 % | 95.21 %                                 | 92.95% |

<span id="page-46-0"></span>Figure 4.12: Figures of Merit

Quelli rappresentati successivamente sono invece i diagrammi di Bland-Altman tra valori automatici e misurazioni manuali. In ascissa abbiamo il valor medio, mentre in ordinata la loro differenza.

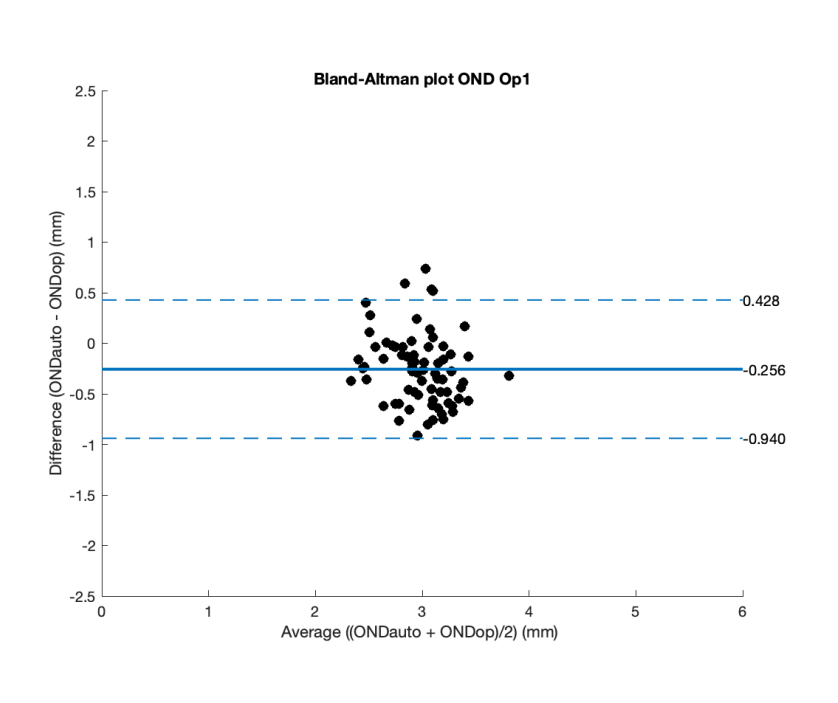

In un grafico raffigurante dei buoni risultati quindi, avremo dei punti molto vicini al valore medio come coordinata *x* e a 0 come coordinata *y*. Le misurazioni dell'algoritmo saranno così molto prossime a quelle effettuate dagli operatori. Quello a lato è il grafico di Bland-

Altman relativo all'OND e all'operatore 1.

Si riportano i grafici di Bland-Altman anche per gli altri operatori. Si puo` osservare una buona distribuzione dei campioni, effettivamente abbastanza concentrata attorno ai valori appena descritti.

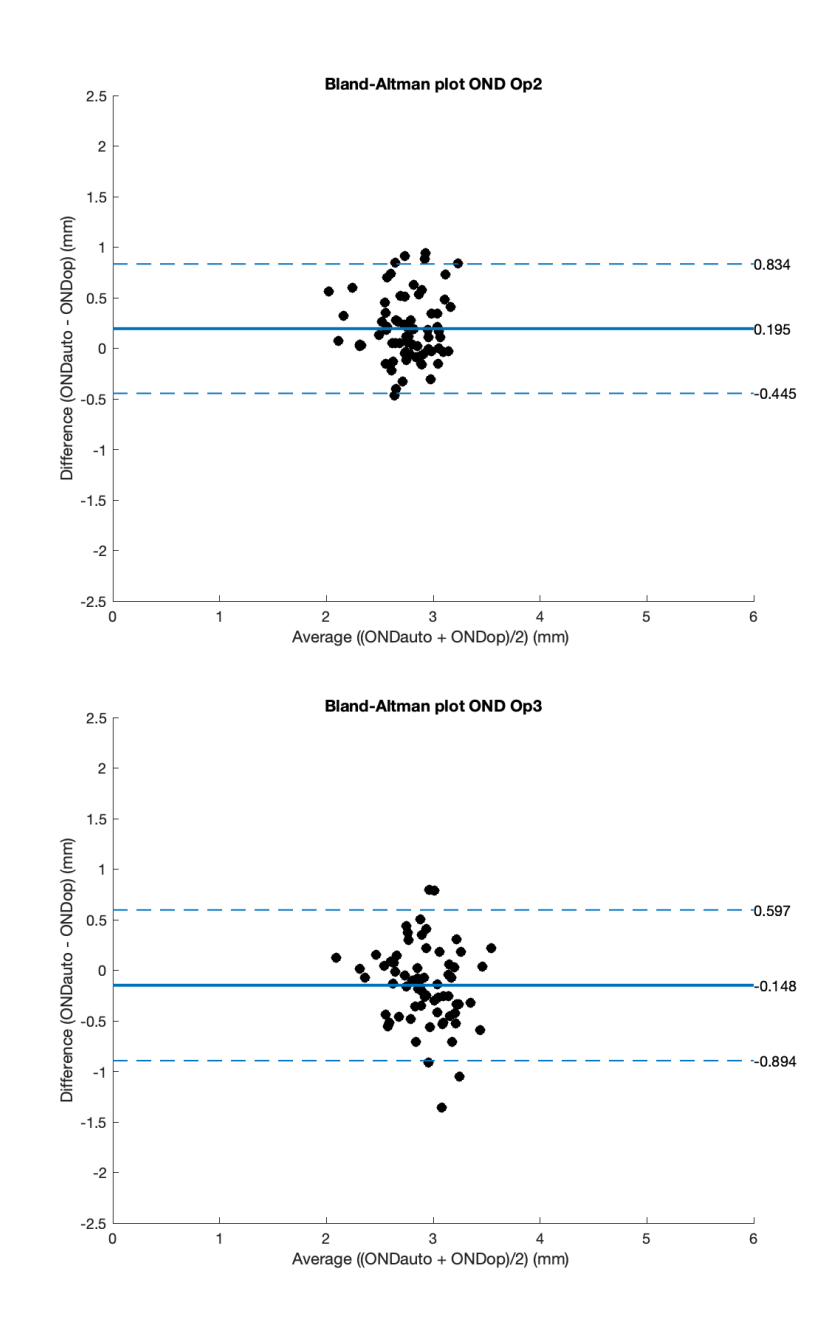

Di seguito vengono riportati gli stessi grafici, per i tre operatori, ma questa volta per l'ONSD.

## 4.3 I risultati

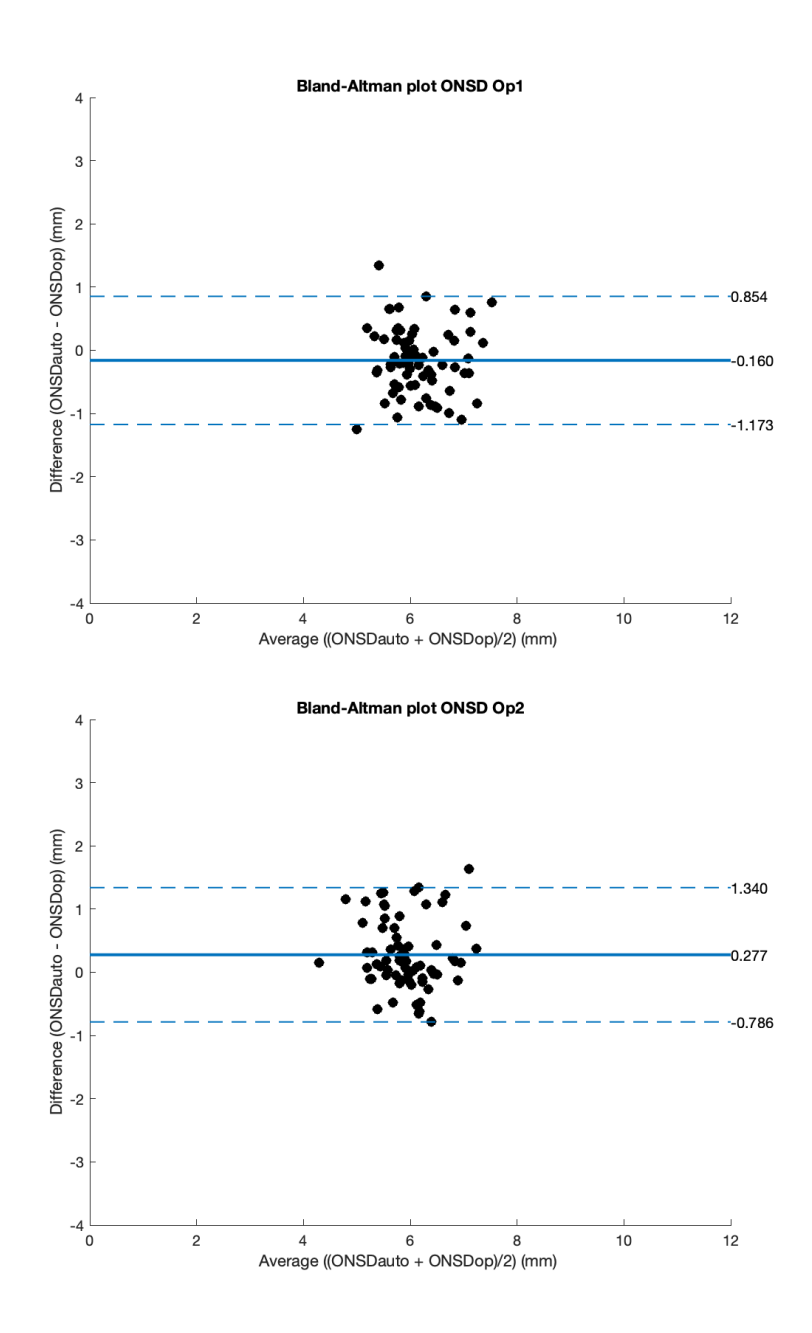

La linea continua riportata nei grafici rappresenta l'errore medio commesso dall'algoritmo nel calcolo dei diametri; corrisponde a quello che prima era stato chiamato *e* e i valori riportati sono in effetti coerenti con quelli presenti

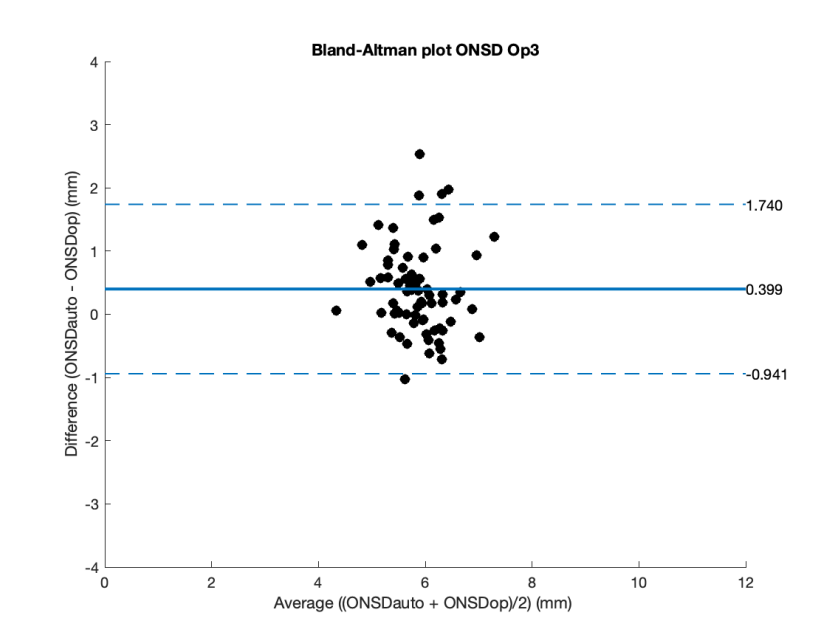

nelle figure 4.[10](#page-45-0) e 4.[11](#page-45-1). Le linee tratteggiate indicano invece i limiti inferiore e superiore dell'intervallo di confidenza al 95%.

Sono stati inoltre calcolati i coefficienti di correlazione di Pearson tra misurazioni automatiche e manuali relativi a OND e ONSD per i tre operatori.

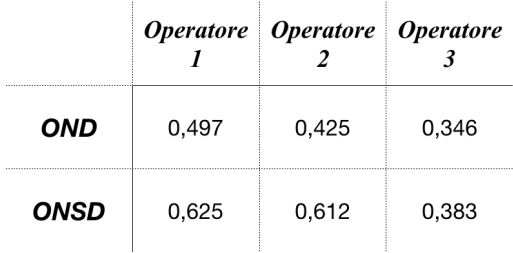

Un'altra informazione che si è cercato di trarre è quella relativa alla variabilita inter-operatore. In particolare sono stati nuovamente ricavati i grafici ` di Bland-Altman e i coefficienti di correlazione, ma questa volta considerando tutte le possibili combinazioni di coppie di operatori, sia per l'OND che per l'ONSD. Di seguito vengono mostrati i risultati ottenuti.

# 4.3 I risultati

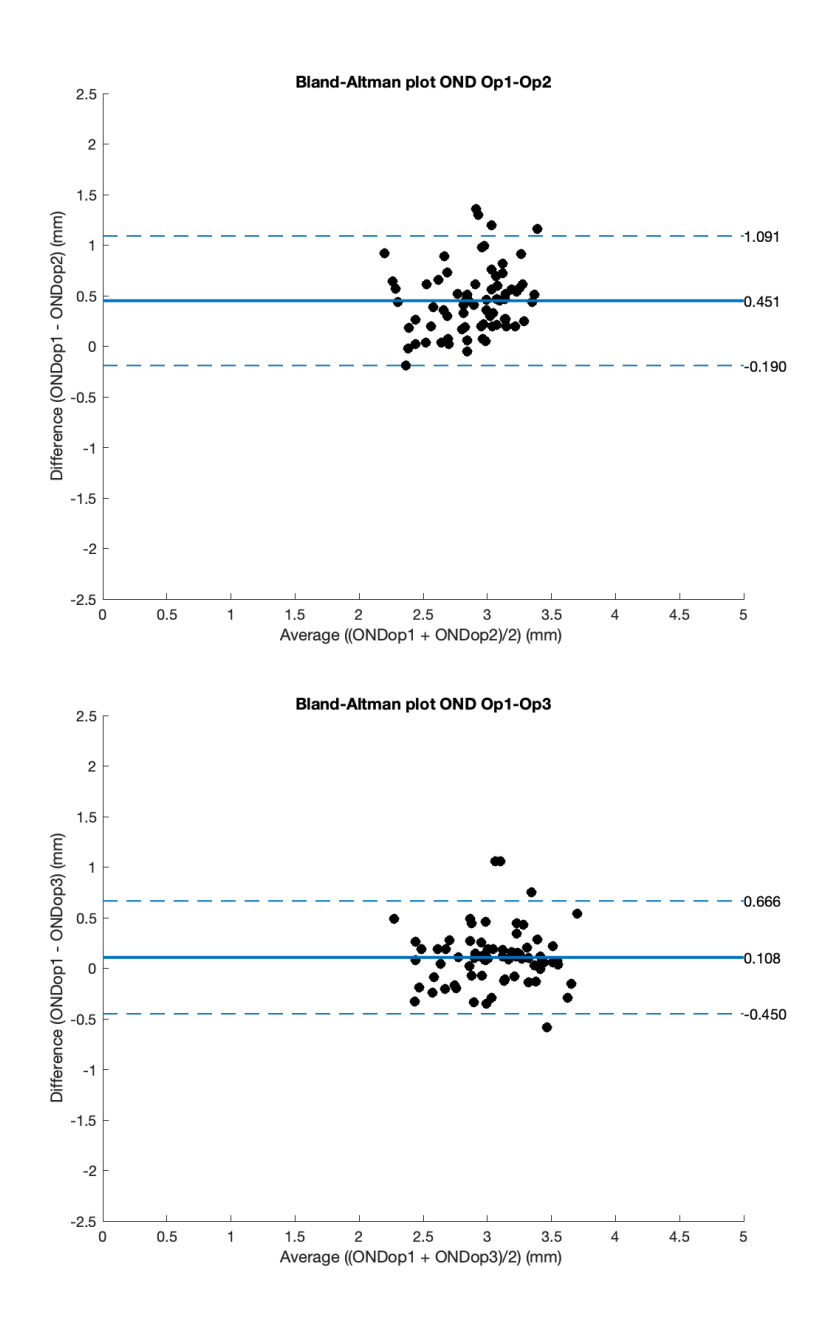

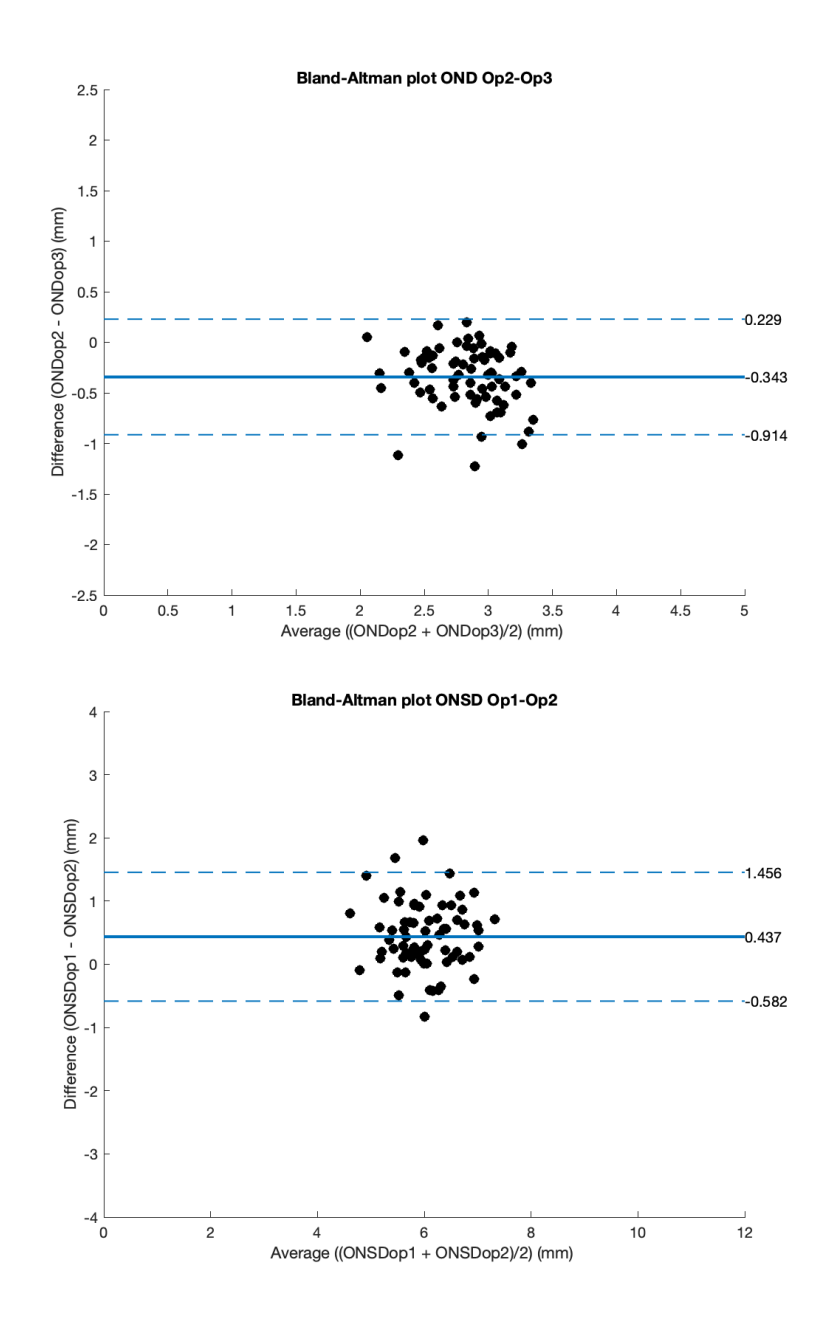

## 4.3 I risultati

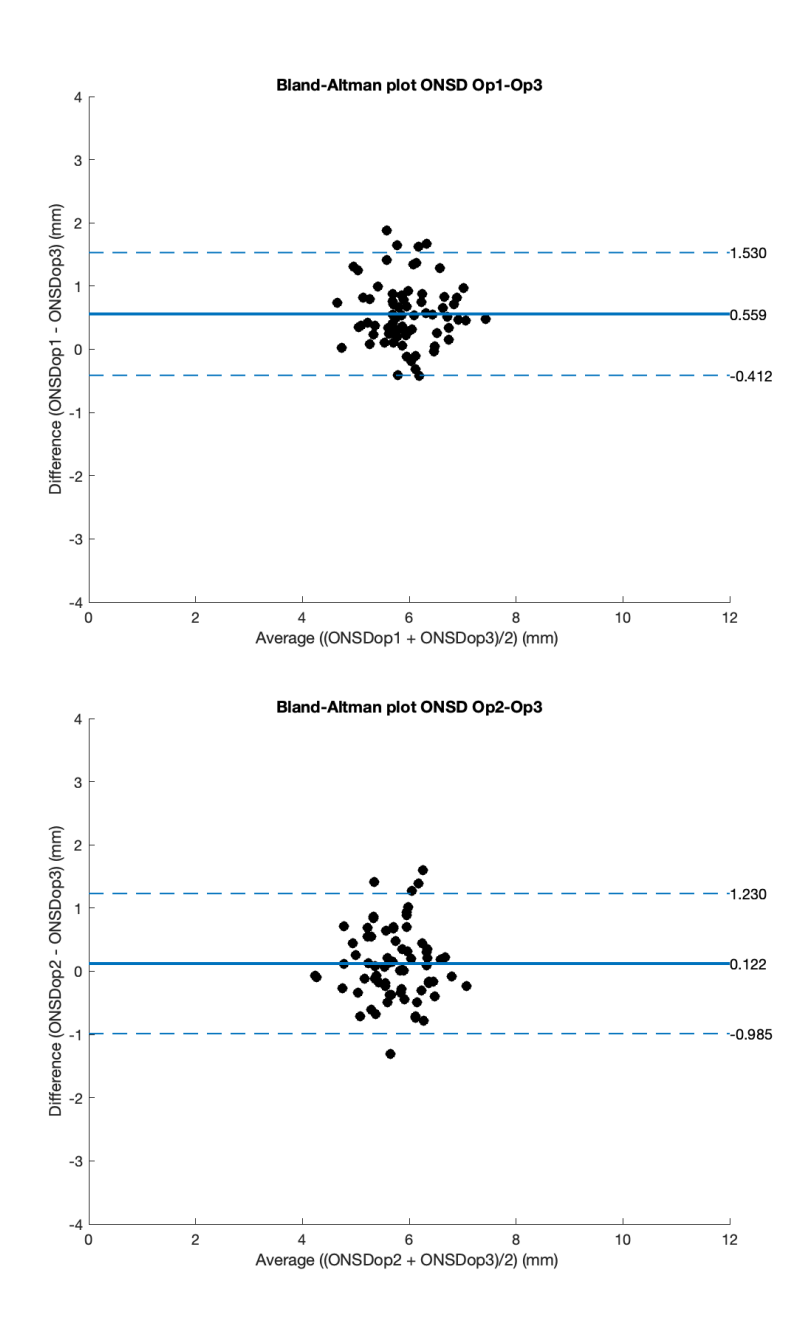

Dai grafici precedenti risulta:

• tra Op.1 e Op.2 una differenza media di circa 0.45 *mm* per l'OND e 0.44 *mm* per l'ONSD;

- tra Op.1 e Op.3 una differenza media di circa 0.11 *mm* per l'OND e 0.56 *mm* per l'ONSD;
- tra Op.2 e Op.3 una differenza media di circa 0.34 *mm* per l'OND e 0.12 *mm* per l'ONSD;

Infine nella tabella sottostante sono mostrati i coefficienti di correlazione di Pearson tra i vari operatori.

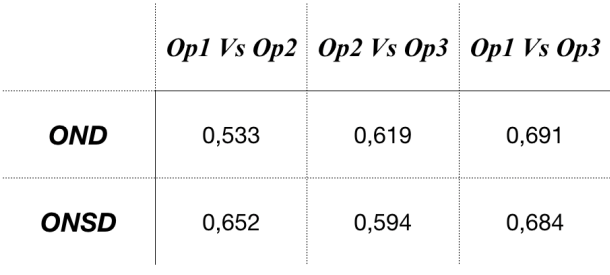

La valutazione dei coefficienti di correlazione risulta essere molto positiva. Si hanno infatti valori abbastanza elevati, con un massimo pari a circa 0.7 per l'OND (Op1 vs Op3).

# 5 Texture

Una specifica regione di un'immagine puo essere descritta mediante le sue ` caratteristiche esterne (orientamento, dimensioni etc.), oppure attraverso le sue caratteristiche interne, vale a dire i pixel che ritroviamo all'interno di essa. Utilizziamo una rappresentazione interna quando le caratteristiche (features) dell'immagine sono il colore e la **texture**. Nell'immagine [5](#page-59-0).2 e` possibile osservare tipi differenti di texture, da quelle puramente deterministiche a quelle stocastiche.

Non esiste una definizione 'formale' di texture , ma possiamo intuitivamnete pensare a proprietà quali smoothness, coarseness o regularity. Quando si parla di texture ci si riferisce ad una qualsiasi disposizione ripetitiva dei livelli di grigio: le caratteristiche locali della regione contenente la texture sono costanti o variano tanto lentamente da poterle considerare tali. E ovvio ` che stiamo parlando di una proprieta specifica di un insieme di pixel, la ` texture di un singolo punto è indefinita. È riferita inoltre alla distribuzione spaziale dei livelli di grigio.

L'applicazione nel campo delle immagini mediche coinvolge la descrizione della tessitura di una particolare regione di interesse e la relativa applicazione a metodi di classificazione/caratterizzazione per distingure, ad esempio, un tessuto sano da uno patologico.

Esistono quattro scopi principali nell'analisi della tessitura [[11](#page-77-1)]:

- Texture extraction: per calcolare una feature in grado di descrivere numericamente le caratteristiche della sua texture;
- Texture discrimination: per segmentare un'immagine, suddividendola in regioni con textures differenti;
- Texture classification: per assegnare ogni specifica regione, caratterizzata da una certa texture, ad una di un certo numero di classi, fisicamente definite (esempio tessuto sano o malato);

## 5 Texture

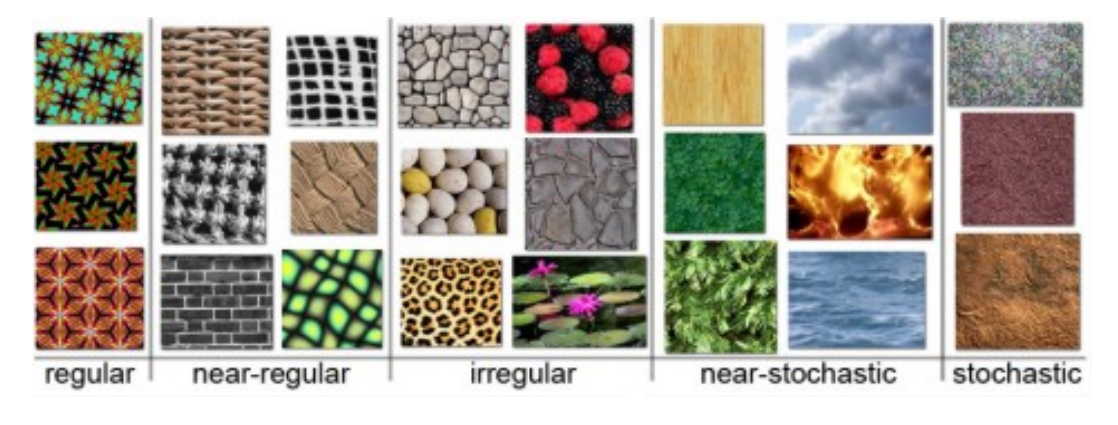

Figure 5.1: Esempi di texture

• Shape from texture: per ricostruire una struttura geometrica tridimensionale utilizzando le informazioni fornite dalla texture analysis.

# 5.1 Diversi metodi di analisi

Gli approcci utilizzati per operare una texture analysis possono essere di tipi differenti, in particolare possiamo far ricorso a dei metodi:

- strutturali
- statistici
- model-based
- trasform-based

Gli approcci **strutturali** [[12](#page-77-2)] [[13](#page-77-3)] vengono utilizzati per rappresentare una texture per mezzo di primitive, le microtextures, le quali vengono disposte nello spazio formando macrotextures che si alternano gerarchicamente per dare vita alla texture vera e propria. Descrivere la tessitura mediante questo tipo di metodi richiede quindi l'identificazione delle primitive e di dei metodi di arrangiamento spaziale di queste primitive. Il vantaggio che possiamo trarre dall'utilizzo di un approccio strutturale e quello di avere da ` subito una buona descrizione di massima dell'immagine; per questo motivo si tende a servirsene più nei tasks che prevedono la sintesi di un'immagine, più che la sua analisi.

Un'analisi della tessitura di tipo strutturale puo essere ottenuta, in maniera ` molto efficace per compiti come lo studio del cambiamento microstrutturale dell'osso, attraverso la morfologia matematica [[14](#page-77-4)] [[15](#page-77-5)].

I metodi **statistici** operano in maniera differente rispetto ai precedenti: anziche utilizzare una gerarchia di disposizioni spaziali delle microtextures, ` sfruttano direttamente le proprieta non-deterministiche che, all'interno ` di un'immagine in toni di grigio, legano i vari pixels. La co-occurrence matrix [[12](#page-77-2)] ci permette di derivare le features del secondo ordine (ovvero le statistiche ottenute dalle coppie di pixel) di gran lunga piu utilizzate, ` che hanno dimostrato avere una grande potenzilita nella texture analysis di ` immagini biomedicali[[16](#page-77-6)] [[17](#page-77-7)].

Negli approcci **basati su modelli** una certa texture di un'immagine viene analizzata mettendo in piedi dei modelli stocastici (o frattali), dei quali vengono stimati i parametri poi utilizzati per l'analisi dell'immagine. Gia` questo primo compito presenta delle difficolta a livello computazionale non ` facilmente sormontabili.

I modelli frattali sono molto usati per modellare alcuni problemi di carattere naturale. Hanno però evidenziato degli importanti difetti quali la scarsa selettività nell'orientamento e capacità di descrivere localmente la struttura di un'immagine.

Infine abbiamo i metodi **basati su trasformate**. Le trasformate di Fourier [ $18$ ], Gabor [ $19$ ] [ $20$ ], la trasformata wavelet [ $21$ ] [ $22$ ] [ $23$ ] sono tutti esempi di approcci utilizzati in questo caso. La trasformata di Fourier non e molto ` adatta, a causa della scarsa localizzazione spaziale che possiamo ottenere. Il filtro di Gabor migliora il problema precendente, ma attualmente non è possibile, con un solo filtro, ottenere una risoluzione che ci permetta di analizzare localmente la struttura di una certa texture naturale. La trasformata wavelet ci permette sia di modificare la risoluzione spaziale, permettendo una migliore discriminazione delle differenti textures, sia, attraverso la numerosissima gamma di funzioni, di essere utilizzata per le piu disparate ` applicazioni. Potenzialmente utilissima per tasks di segmentazione, ha il difetto di non essere traslation-invariant [[24](#page-78-2)] [[25](#page-78-3)].

## 5 Texture

# 5.2 Statistics

In statistica abbiamo diversi metodi per confrontare tra loro dei dati, ognuno dei quali si presta ad essere utilizzato nel contesto in cui si opera ed in base alle necessita che si hanno. `

A seconda di quante variabili dipendenti e/o indipendenti sono presenti, si possono presentare più situazioni:

- disegni a una via, una sola variabile indipendente
- disegni fattoriali, due o più variabili indipendenti
- analisi della varianza univariata, una sola variabile dipendente (ANOVA)
- analisi della varianza multivariata, due o più variabili dipendenti (MANOVA)

# 5.2.1 ANOVA

L'analisi della varianza è in particolare un concetto molto importante perchè permette di cogliere delle differenze statistiche medie relative a due popolazioni di dati differenti, utilizzando media e varianza per stabilire se queste differenze sono significative o meno. Piu nello specifico, l'ANOVA (analysis ` of variance) è una tecnica di analisi di dati che permette di testare determinate ipotesi circa la differenza di due o piu (nel caso di due medie si ` parla di t-test) medie campionarie. Lo scopo e quindi dimostrare che le ` medie campionarie dei vari gruppi sono diverse per le naturali fluttuazioni statistiche o se invece differiscono perche le medie delle popolazioni sono ` realmente diverse.

L'idea di fondo alla base del test è il poter suddividere la variabilità totale in due componenti, la varianza within (entro i gruppi) e varianza between (tra i gruppi). La ragione che spinge a compiere tale distinzione è la convinzione che determinati fenomeni trovino spiegazione in caratteristiche proprie del gruppo di appartenenza. Un esempio tipico si ritrova nello studio dei gruppi di tossicodipendenti , dove l'analisi della varianza si usa per determinare se più gruppi possono essere in qualche modo significativamente diversi tra loro o, viceversa, risultano omogenei. Cio che si cerca di dimostrare ` è che, se c'è più variabilità all'interno dei gruppi rispetto a quella tra un gruppo e l'altro, probabilmente la differenza tra i gruppi e solo il frutto ` della variabilità interna.

Come altri metodi di inferenza statistica, utilizza delle ipotesi da accettare o rifiutare. In particolare si presentano due ipotesi:

• Ipotesi nulla:

$$
H_0: \mu_1 = \mu_2 = \mu_3 = \dots = \mu_k \tag{5.1}
$$

• Ipotesi alternativa:

*H*1: almeno un *µ<sup>i</sup>* diverso dagli altri

con  $\mu_i$  media della popolazione del gruppo i-esimo $(1,2,...,k)$ . Se è vera l'ipotesi nulla i dati differiscono soltanto per l'effetto della variabilità casuale, e può essere considerato trascurabile il contributo della variabilità tra gruppi; se è vera quella alternativa (rifiuto *H*<sub>0</sub>), entrambe le fonti di variabilita contribuiranno a quella totale. Il test F, o di Fisher si ` svolge in accordo con la stessa distribuzione di Fisher; dal momento che tale distribuzione prevede che *H*<sup>0</sup> sia vera, possiamo, dopo aver calcolato il valore F, andare a localizzare la sua posizione sulla curva che rappresenta la distribuzione. In tal modo possiamo ottenere quanta probabilità esiste che i nostri dati siano coerenti con l'ipotesi nulla.

Il valore F in particolare si calcola nel seguente modo:

$$
F = \frac{\frac{SSB}{p-1}}{\frac{SSW}{n-p}}
$$
(5.2)

dove:

• SSB (Sum of Squared Between), devianza tra i gruppi:

$$
SSB = \sum_{i=1}^{p} n_i (\bar{y}_i - \bar{y})^2
$$
 (5.3)

• SSW (Sum of Squared Within), devianza entro i gruppi:

$$
SSW = \sum_{i=1}^{p} \sum_{j=1}^{n_i} (y_{ij} - \bar{y}_i)^2
$$
 (5.4)

• n, numero di osservazioni (o repliche)

## 5 Texture

• p, numero di livelli (valori che puo assumere il fattore, ovvero la ` variabile indipendente)

La devianza totale (Total Sum of Squared) è:

$$
SST = SSB + SSW \tag{5.5}
$$

Le devianze prese da sè non permettono di fare confronti; a questo scopo è necessario dividere i loro valori per i rispettivi gradi di libertà: (p-1) per la devianza tra gruppi e (n-p) per la devianza entro i gruppi. Otteniamo così le varianze, cioe le medie dei quadrati, `

$$
MSB = \frac{SSB}{p-1}; MSW = \frac{SSW}{n-p}
$$
\n(5.6)

da cui:

$$
F = MSB/MSW \tag{5.7}
$$

L'ipotesi  $H_0$  si rifiuta se:

$$
F > F_{\alpha} \tag{5.8}
$$

*F<sup>α</sup>* rappresenta il valore di F critico; viene individuato sulle tavole della distruzione F in funzione del numero di gradi di liberta e del livello di ` significatività (*α*) scelto per il test. Sostituendo il valore di F in ascissa,

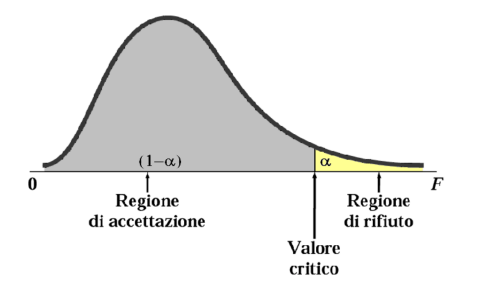

<span id="page-59-0"></span>Figure 5.2: Fisher's distribution

si potrà andare a leggere, in ordinata, un certo valore di probabiità. Se questa probabilità è più bassa del valore di *α* scelto (di solito pari a 0.05, ovvero il 5%) e possibile rifiutare l'ipotesi nulla, abbiamo in questo caso ` un elevato valore di F. Viceversa, sarà verificata *H*<sub>0</sub>. Quando si effettua

un test d'ipotesi si fissa un'ipotesi nulla e un valore soglia (*α*), che indica il livello di significativita del test. Considerata H l'ipotesi che il valore x ` dei dati osservati sia estratto da una certa variabile aleatoria X nota, il p-value è definito come la probabilità, supposta l'ipotesi H, di ottenere un risultato (dai dati osservati) uguale o "più estremo" di quello effettivamente osservato. Calcolato il p-value, possibili due scenari:

- $p > a$ : l'ipotesi nulla non può essere rifiutata;
- $p \leq \alpha$ : l'ipotesi nulla va rifiutata: più basso è il p-value maggiore è la significatività statistica del risultato, poiché l'ipotesi H considerata non fornisce una spiegazione adeguata ai dati. Dunque è alquanto improbabile che il valore provenga effettivamente dalla variabile aleatoria X.

 $\hat{E}$  di fondamentale importanza che il ricercatore/sperimentatore in questione imposti il livello di significativita alpha prima di calcolare il p-value. `

Esistono una serie di assunzioni che, svolgendo un'analisi ANOVA, dovrebbe essere verificata per ottenere dei risultati sensati. In particolare la variabile deve avere una distribuzione normale in tutte le popolazioni di gruppi, gli elementi che costituiscono i vari gruppi devono essere assegnati a caso (random), i campioni devono essere tra loro indipendenti, e bisogna verificare che le varianze dei vari gruppi siano omogenee.

# 5.2.2 MANOVA

Una versione più complessa (o potremmo anche dire che l'ANOVA è un caso particolare della MANOVA) dell'ANOVA, ci permette di valutare la presenza di una qualche differenza tra vari gruppi di popolazioni, ma in questo caso queste differenze sono valutate su piu di una variabile ` dipendente (o variabile di risposta). Così come nel caso dell'ANOVA, è possibile anche qui seguire un approccio a una via, con un solo fattore (una sola variabile indipendente), o a due vie, con più di un fattore, come si evince dalla figura [6](#page-71-0).4.

La cosa più importante però, e che distingue questo tipo di analisi dalla precedente, è come detto prima la presenza di più variabili dipendenti.

## 5 Texture

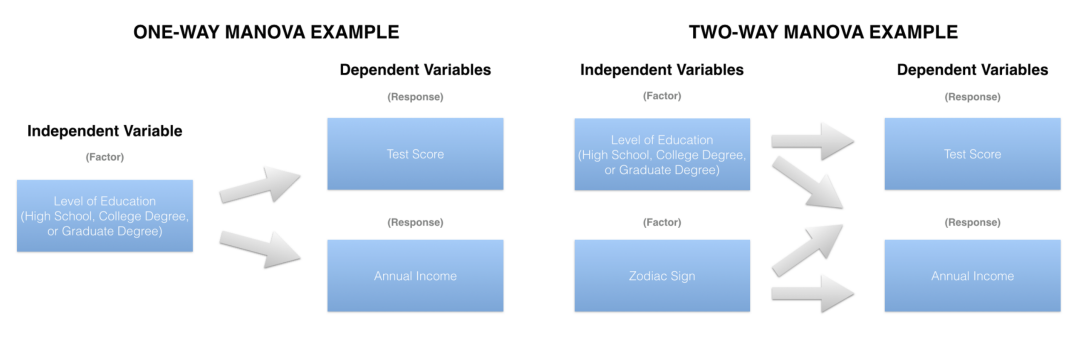

Figure 5.3: One and two-way MANOVA

Il test è spesso seguito da analisi statistiche della significatività che permettono di ottenere risposte riguardo a:

- l'esistenza di interazioni tra le variazioni del/i fattori e le variabili dipendenti
- la presenza di relazioni tra le variabili indipendenti
- la presenza di relazioni tra le variabili dipendenti

Come nel caso univariato (ANOVA) avevamo la somma totale dei quadrati (SST), ora abbiamo il suo equivalente nel caso multivariato: SSCP (Sum of Squared and Cross products), che chiameremo T. In questa matrice compaiono, sulla diagonale la stessa tipologia di SS che troviamo nell'ANOVA, mentre fuori dalla diagonale ci sono le somme dei prodotti incrociati. Vale la seguente equazione:

$$
T = \sum_{j=1}^{m} \sum_{i=1}^{n_j} (X_{ij} - \bar{X})(X_{ij} - \bar{X})^T
$$
 (5.9)

Dove  $1 \le j \le m$  indica il gruppo, mentre  $1 \le i \le n_j$  indica il campione (osservazione). Vale inoltre la seguente equazione:

$$
T = H + E \tag{5.10}
$$

H è la hypothesis sum of squares and cross products matrix, mentre E è chiamata error (or residual) sum of squares and cross products matrix. I gradi di libertà sono  $(n-1)$  per T,  $(m-1)$  per H e  $(n-m)$  per E.

L'ipotesi nulla si rifiuta nel momento in cui H è 'grande' rispetto ad E; è

# 5.2 Statistics

possibile utilizzare diverse statistiche per valutare cio. Di seguito ne vengono ` riportate quattro:

• Wilks' Lambda:

$$
\Lambda_{Wilks} = \frac{det(E)}{det(E+H)} = \Pi_{p=1}^{k} \frac{1}{1+\lambda_p}
$$
\n(5.11)

• Pillai-Bartlett trace:

$$
\Lambda_{PB} = tr(H(E^{-1}) = \sum_{p=1}^{k} \frac{\lambda_p}{1 + \lambda_p}
$$
 (5.12)

• Hotelling-Lawley trace:

$$
\Lambda_{HL} = tr(H(H+E)^{-1}) = \sum_{p=1}^{k} \lambda_p \tag{5.13}
$$

• Roy's largest root:

$$
\Lambda_{\text{Roy}} = \max_{p} (\lambda_p) \tag{5.14}
$$

Le espressioni sono espresse sia in termini di matrici che in forma di autovalori della matrice A. Il parametro *k* rappresenta il numero di variabili dipendenti.

# 6 Algoritmo: la caratterizzazione

# 6.1 Le features

In quesa seconda parte, alle 71 immagini utilizzate per testare l'algoritmo di segmentazione, se ne sono aggiunte altre 40. Il totale delle immagini utilizzate è stato quindi di 111. Nel dataset sono presenti 85 immagini patologiche (infarto maligno dell'arteria cerebrale media) e 26 immagini relative a soggetti sani.

Per valutare quanta informazione circa lo stato del paziente è possibile ottenere a partire dall'immagine di TOS, si e scelto di analizzarne la texture. ` Le ROI (Region Of Interest) sono rappresentate, come detto nel capitolo segmentazione, dalle aree contenenti la guaina, ottenute dal calcolo di OND e ONSD. Da queste ROIs vengono estratte le features presentate di seguito. Si è scelto di utilizzare 45 features differenti per ogni campione.

• **media**

$$
\mu = \frac{1}{N} \sum_{k=1}^{N} A_i
$$
\n(6.1)

• **varianza**

$$
Var = \frac{1}{N-1} \sum_{k=1}^{N} |A_i - \mu|^2
$$
 (6.2)

• **skewness**

$$
S = \frac{E(x - \mu)^3}{\sigma^3} \tag{6.3}
$$

• **Kurtosis**

$$
K = \frac{E(x - \mu)^4}{\sigma^4}
$$
 (6.4)

### 6 Algoritmo: la caratterizzazione

Nelle precedenti equazioni sono riportate le formule dei quattro momenti centrali utilizzati; essi vengono calcolati rispetto al valor medio della variabile analizzata, nelle espressioni sopra riportate indicato con *µ*. Il parametro *A<sup>i</sup>* , che compare nell'espressione della varianza, rappresenta una qualsiasi variabile casuale espressa sotto forma di vettore, mentre N sta ad indicare il numero di osservazioni. *σ* ed E rappresentano rispettivamente la devizione standard e il valore atteso della variabile considerata.

• **Entropia**

$$
S = -\sum p * log_2 p \tag{6.5}
$$

Anche l'entropia rappresenta una misura statistica di randomness che puo` essere utilizzata per caratterizzare la texture di una certa immagine. I valori p rappresentano le informazioni derivanti dagli istogrammi normalizzati e ottenuti tramite la funzione imhist. L'analisi di texture effettuata basandoci sugli istogrammi comporta la mancanza di informazione sulla posizione reciproca dei vari pixel.

Oltre ai valori di intensita dei pixel e alla loro distribuzione, occorre tenere ` in considerazione anche la presenza di pixels vicini con livelli di grigi simili. La matrice di co-occorrenza (**G**ray-**L**evel **C**o-occurrence **M**atrix) ci da appunto informazione sulla presenza di pixels con una certa differenza di intensita (pari al massimo alla differenza tra il massimo e il minimo valore di ` intensita) e posizionati in un certo modo. Nell'articolo di Haralick 'Texture ` features for image classification' [[26](#page-78-4)] sono esposte 28 features di tessitura che possono essere estratte dalla GLCM. L'informazione riguardante la texture è contenuta nel legame spaziale reciproco che i vari toni di grigio dell'immagine presentano. Si avranno un set di matrici GLCM, ognuna calcolata per degli specifici angoli e distanze tra pixels, che ne definiscono il "vicinato". Da queste matrici sono poi estratte le features.

Per il nostro scopo sono stati utilizzati 5 differenti parametri, elencati di seguito:

• **Angular second moment** (asm)

$$
asm = \sum_{i} p(i, j)^2 \tag{6.6}
$$

Ci da un'informazione di uniformita; quando ogni coppia di livelli ` di grigio ha probabilità uguale a quella delle altre, questo valore è massimo.

• **Contrast** (contr)

$$
contr = \sum_{i} \sum_{j} (i - j)^2 p_{ij}
$$
 (6.7)

È un parametro che descrive eventuali variazioni di intensità a livello locale, se queste sono presenti e di intensita elevata avremo un valore ` del contrasto elevato.

• **Correlation** (corr)

$$
corr = \frac{\sum_{i}\sum_{j}(ij)p(i,j) - \mu_{x}\mu_{y}}{\sigma_{x}\sigma_{y}}
$$
(6.8)

• **entropy** (entro)

$$
entro = -\sum_{i} \sum_{j} p_{ij} log c_{ij}
$$
 (6.9)

• **homogenity** (homom)

$$
homom = -\sum_{i} \sum_{j} \frac{1}{1 + (i - j)^2} p(i, j) \tag{6.10}
$$

Anche definito Inverse Difference Moment questo parametro ci fornisce un'informazione di omogeneita della texture. `

Oltre alle features derivanti dalla GLCM, sono state considerate anche quelle estratte dalla gray-level run length matrix (GLRLM). Si intende per gray-level run una serie di pixel che si trovano sulla stessa direzione e sono consecutivi l'uno con l'altro. E possibile costruire ` in questo modo delle matrici andando a considerare qualsivoglia direzione: un elemento in posizione (i,j) sta ad indicare il numero di volte in cui, sull'immagine, è presente una run di lunghezza j, con pixel avente intensita i, nella direzione scelta. Analogamente a quanto ` fatto con i descrittori di Haralick, possiamo estrarre anche in questo caso una serie di features che, come espresse da Galloway nel suo articolo 'Texture Analysis Using Gray Level Run Lengths' [[27](#page-78-5)] , sono le seguenti:

- 6 Algoritmo: la caratterizzazione
	- **Short Runs Emphasis** (SRE)

$$
SRE = \frac{\sum_{i=1}^{N} \sum_{j=1}^{N} r \frac{p(i,j)}{j^2}}{\sum_{i=1}^{N} \sum_{j=1}^{N} r p(i,j)}
$$
(6.11)

In questo caso vengono enfatizzate le 'corse brevi', aspetto dovuto al fatto che ogni elemento della matrice viene diviso per il quadrato della lunhezza (j). La divisione per il numero totale delle runs nell'immagine viene utilizzata come metodo di normalizzazione, come si vedra anche ` negli altri casi.

• **Short Runs Emphasis** (SRE)

$$
LRE = \frac{\sum_{i=1}^{N} \sum_{j=1}^{N} r p(i,j) j^{2}}{\sum_{i=1}^{N} \sum_{j=1}^{N} r p(i,j)}
$$
(6.12)

La long runs emphasis viene inceve posto un accento sulle corse lunghe, dal momento che la lunghezza al quadrato della lunghezza viene stavolta utilizzata come fattore moltiplicativo.

• **Gray level Nonuniformity** (GLN)

$$
GLN = \frac{\sum_{i=1}^{N} g(\sum_{j=1}^{N} r p(i, j))^2}{\sum_{i=1}^{N} g(\sum_{j=1}^{N} r p(i, j))}
$$
(6.13)

Per ogni tono di grigio viene elevata al quadrato la quantita di run ` lengths. Ora le lunghezze maggiori contribuiscono in modo più marcato alla funzione. Bassi valori vengono ottenuti quando le lunghezze sono ben distribuite per i vari livelli di grigio. E una misura di non ` uniformita dei livelli. `

• **Run Length Nonuniformity** (RLN)

$$
RLN = \frac{\sum_{j=1}^{N} g(\sum_{i=1}^{N} r p(i, j))^2}{\sum_{i=1}^{N} g(\sum_{j=1}^{N} r p(i, j))}
$$
(6.14)

In questo caso viene elevata al quadrato la quantita di runs per ogni ` lunghezza. Le caratteristiche sono le stesse di prima, ma considerando le run lengths, piuttosto che i livelli di grigio: runs distribuite uniformemente lungo le varie lunghezze vuol dire bassi valori di RLN, lunghezze maggiori hanno peso maggiore.

6.2 I risultati

• **Run Percentage** (RP)

$$
RP = \frac{\sum_{i=1}^{N} \sum_{j=1}^{N} r p(i,j)}{P}
$$
 (6.15)

Bassi valori di questo parametro indicano un'immagine che dovrebbe avere una struttura abbastanza lineare. Rappresenta il rapporto tra il numero totale di runs e il numero di possibili runs che potrebbero contarsi se tutte le lunghezze avessero valore 1.

Nelle espressioni precedenti p(i,j) rappresenta un'entrata della specifica GLRLM, *N<sup>g</sup>* il numero di toni di grigio possibili, *N<sup>r</sup>* il numero di run lengths differenti, P il numero di pixel dell'immagine. Sia per le features estratte dalla GLCM che per quelle estratte dalla GLRLM sono state considerate angolazioni di 0°, 45°, 90° e 135°. Quindi, per la feature RP, avremo ad esempio *RP*<sup>0</sup> ◦ , *RP*45◦ , *RP*90◦ , *RP*135◦ .

# 6.2 I risultati

Dopo aver calcolato features di tessitura appena descritte, si e cercato di ` analizzarne l'utilità. Ciò che si vorrebbe capire è quante e quali di esse potrebbero aiutare a discriminare tra soggetti sani e patologici.

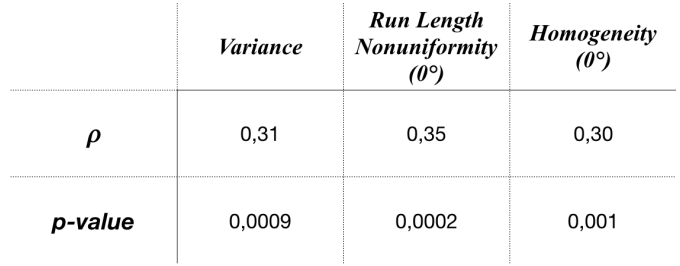

<span id="page-68-0"></span>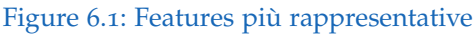

Una prima analisi è stata condotta attraverso l'ANOVA. Si sono considerati il vettore dei target e le singole features. Contestualmente sono stati ricavati i coefficienti di correlazione *ρ* (Pearson), sempre utilizzando le singole features e i target. Nonostante i due valori non siano legati da un rapporto di

## 6 Algoritmo: la caratterizzazione

causa-effetto, e interessante notare come le features con i maggiori coeffici- ` enti di correlazione siano anche quelle che, all'analisi con l'Anova, mostrano i più bassi p-value, identificativi della significatività del risultato. In fig. [6](#page-68-0).1 sono riportate le features che hanno mostrato i migliori risultati. Di seguito vengono mostrati i relativi boxplot.

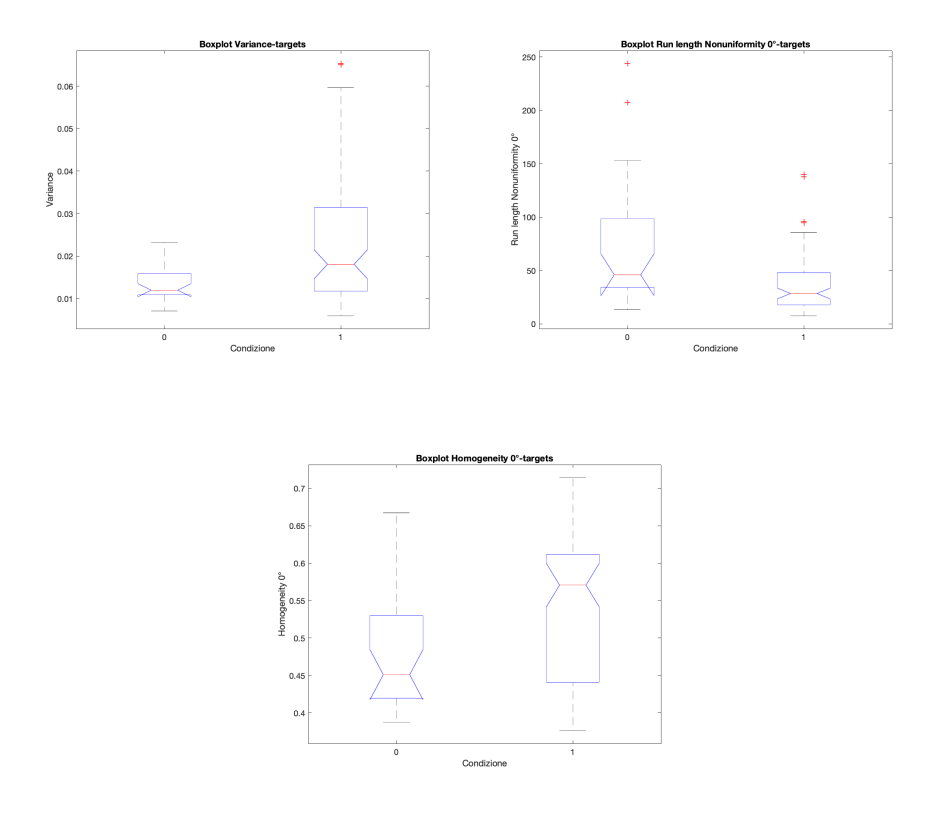

Considerando sempre questi tre parametri sono stati ricavati anche i diagrammi a barre indicanti la media  $\pm$  l'errore standard, distinguendo tra soggetti sani e patologici, riportati in fig. [6](#page-68-0).2. Per quanto riguarda la varianza si hanno dei valori di  $0.013 \pm 0.0007$  per i sani e  $0.023 \pm 0.001$  per i patologici; la feature Run Length Nonuniformity presenta una media di 69.10  $\pm$  11.28 per i soggetti sani e 37.46  $\pm$  2.91 per i soggetti patologici; infine per l'homogeneity si ha  $0.475 \pm 0.014$  per i sani e  $0.540 \pm 0.010$  per i patologici.

Visto che si hanno a disposizione anche i diametri, calcolati durante la prima parte dell'algoritmo, si e ritenuto utile anche valutare la correlazione `

# 6.2 I risultati

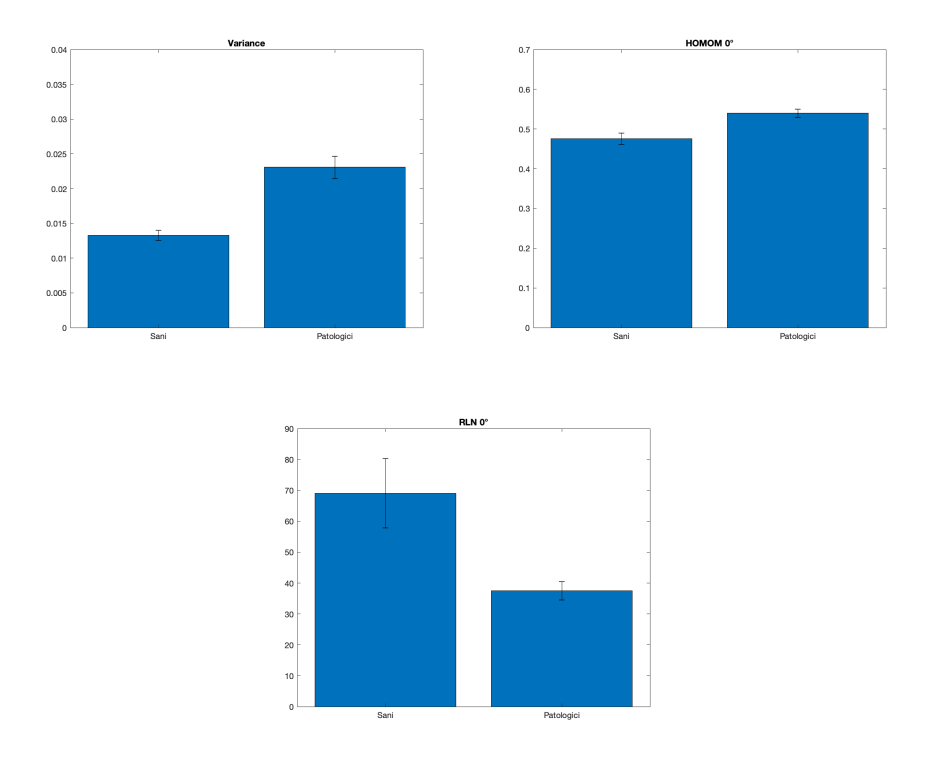

Figure 6.2: media  $\pm$  errore standard

tra questi e i targets, per capire se l'informazione puo essere d'aiuto a ` discriminare tra soggetti patologici e non. Anche in questo caso è stata condotta un'analisi Anova, che però ha prodotto scarsi risultati. In fig. [6](#page-71-1).3 è riportato il boxplot risultante.

Il p-value è risultato pari a 0.957, dunque non è possibile rifiutare l'ipotesi nulla. Coerentemente il coefficiente di correlazione (Pearson) e risultato ` molto basso, pari a 0.0052.

Dal momento che le informazioni ottenute in questo modo non sono sicuramente sufficienti ad esprimere un giudizio riguardo all'utilita delle features, ` prese singolarmente, è stata condotta una nuova analisi, considerando questa volta la combinazione lineare delle varie features. Si e utilizzata la ` Manova per capire se potrebbe esserci una determinata combinazione dei parametri che permette di separare e fare dei confronti tra soggetti con un diverso stato di salute.

# 6 Algoritmo: la caratterizzazione

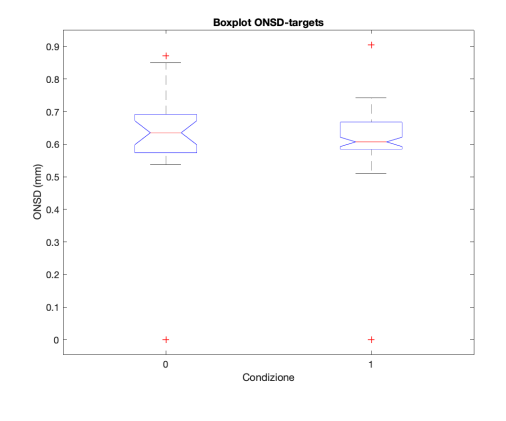

<span id="page-71-1"></span>Figure 6.3: Boxplot ONSD

Le 45 features sono state date in pasto alla funzione *manova*1 di Matlab che ha prodotto, tra i risultati, il grafico proposto in fig. [6](#page-71-0).4. Dalla figura,

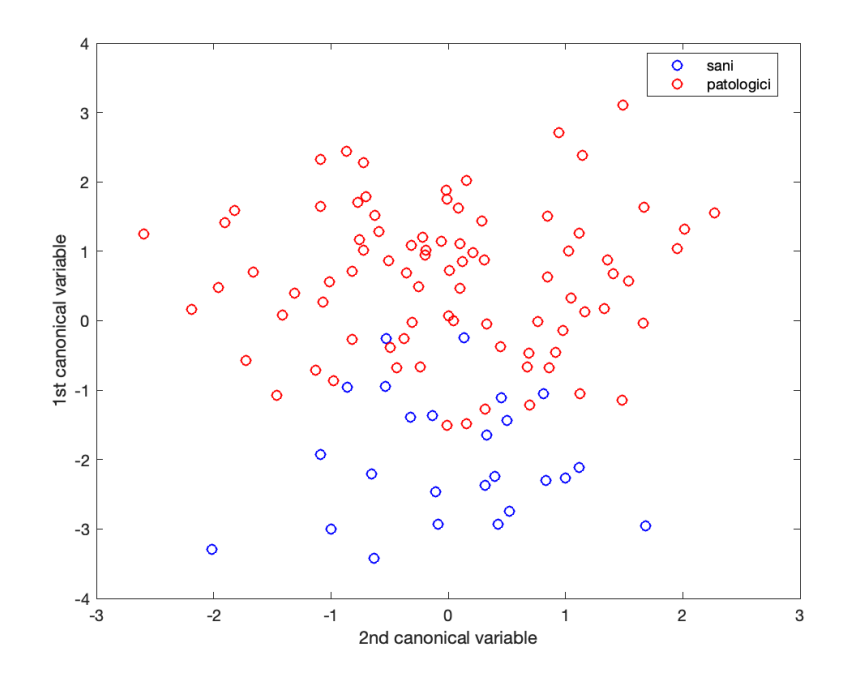

<span id="page-71-0"></span>Figure 6.4: 1st vs 2nd canonical variable
e possibile notare come siano presenti due grosse nuvole di punti. Esse di ` sovrappongono nella parte centrale, ma sembra abbiano centri distinti. Le variabili canoniche rappresentano la combinazione lineare delle variabili originali (mean-centered), i cui coefficienti sono presenti come output *(eigenvec* matrix) della stessa funzione. Ciò che viene fatto è cercare la combinazione lineare che garantisce la maggiore separazione tra gruppi. Si potrebbe dire che la prima variabile canonica sia in grado di separare, anche se non perfettamente, soggetti sani e patologici in base al suo valore. Ciò che si può notare è che non sono presenti valori della prima variabile, per quanto riguarda i soggetti sani, che siano maggiori di 0. Valori negativi potrebbero quindi essere indicazione di un soggetto non patologico. Analogamente a quanto fatto con l'Anova, anche qui si è cercato di identificare quali features avessero un impatto maggiore sulla discriminazione. Si e` andati a cercare, per la prima variabile canonica, i pesi della combinazione lineare che avevano un valore maggiore. E risultato che le prime cinque ` features (intese come features con peso maggiore) sono *corr*0, *asm*45, *corr*90, *SRE*<sup>0</sup> e *RP*90. Quindi in questo tipo di analisi, parametri diversi, rispetto a prima, sono emersi come maggiormente rappresentativi del possibile stato di salute di un soggetto.

Un importante passo avanti sarebbe quello di dare un significato ben preciso a queste caratteristiche della tessitura. Capire se, effettivamente, esse possano fornire indicazioni di una qualche anomalia a livello morfologico o anche funzionale richiede sicuramente anche l'osservazione di uno specialista esperto che agevoli la comprensione di specifici e particolari pattern.

## 6.3 Conclusioni e sviluppi futuri

Il lavoro di tesi portato avanti e qui presentato ha permesso di sviluppare e migliorare quello che dovrebbe essere un prototipo di sistema CAD (Compuer Aided Diagnosis) che possa, in maniera controllata e accurata, assistere il medico nell'interpretazione delle immagini mediche. Nello specifico è stato considerato un dataset di immagini di ecografia transorbitale acquisite in modalita B-Mode. La segmentazione permette di ottenere in maniera ` abbastanza accurata i profili di nervo ottico e guaina, che rappresentano il supporto per il calcolo dei diametri (OND e ONSD). Gia soltanto questo `

#### 6 Algoritmo: la caratterizzazione

sarebbe un ottimo strumento a disposizione dello specialista, che si ritroverebbe una buona parte del lavoro svolto dal sistema, o comunque potrebbe utilizzarlo per confrontare le proprie misurazioni.

In aggiunta a quanto detto fin'ora, o meglio utilizzando i risultati scaturiti da questa prima parte dell'algoritmo, e possibile ottenere le maschere ` corrispondenti alle regioni della guaina (e volendo anche dell'interno del nervo) sulle quali effettuare un'analisi della tessitura. In questo contesto le features calcolate sono state sottoposte a dei test statistici per cercare di capire se, tra tutte quelle considerate, ne è presente qualcuna che ha una qualche influenza sui risultati o è in qualche modo correlata con essi. Dal momento che ad oggi non è stato sviluppato nulla, come dimostra lo stato dell'arte, che si occupi di caratterizzare un'immagine di TOS come rappresentativa di un soggetto sano o malato (in relazione alle patologie viste all'inizio), certamente l'idea di implemetare un classificatore sarebbe congeniale. La presenza di un dataset molto limitato (111 immagini in totale) e sbilanciato (pochi sani rispetto ai patologici) e la presenza di alcuni dubbi circa la classificazione di alcune di esse, risolti in seguito solo parzialmente, non hanno permesso di procedere in questo senso. I risultati qui ottenuti possono però sicuramente rappresentare un ottimo punto di partenza per sviluppare un sistema più evoluto, e magari anche più complesso che, in maniera "intelligente", prenda, sulla base del processing della specifica immagine, delle decisioni circa lo stato di salute di un determinato paziente. Aumentare l' "indipendenza" dell'algoritmo anche nella parte di segmentazione, dove un maggiore approfondimento dell'anatomia potrebbe forse aiutare a generalizzare maggiormente l'algoritmo, sarebbe un buon modo per migliorare ancora di più le già ottime prestazioni. È importante ribadire l'importanza di un sistema di questo tipo che, anche in maniera preventiva, puo essere sfruttato dallo specialista per avere un primo feedback ` in tempi molto rapidi. La capacita di verificare la presenza di eventuali ` pattern che non risulterebbero da un semplice test visivo, e sicuramente ` un vantaggio per il medico che utilizza un software di questo tipo. Cio` che di positivo potrebbe essere fatto è anche considerare, come detto anche in precedenza, l'area rappresentativa del nervo ottico. Nel nostro caso le features di tessitura sono state calcolate solo nella regione della guaina. La correlazione tra il diametro del nervo e l'ICP non trova d'accordo tutti, ma e stato osservato tuttavia un legame con altre patologie (come detto ` all'inizio può essere utilizzato ad esempio come indice della presenza di

### 6.3 Conclusioni e sviluppi futuri

atrofia del nervo in pazienti con sclerosi multipla), che potrebbe essere sfruttato, magari congiuntamente all'ONSD, per prendere delle decisioni in maniera intelligente.

## **Bibliography**

- [1] J. D. T. Geeraerts and D. Benhamou, "Ocular sonography in patients with raised intracranial pressure: The papilloedema revisited," 2008 (cit. on p. [21](#page-28-0)).
- [2] K. H. HC. Hansen, "Validation of the optic nerve sheath response to changing cerebrospinal fluid pressure: Ultrasound findings during intrathecal infusion tests," 1997 (cit. on p. [21](#page-28-0)).
- [3] H. H. K. Helmke M. Burdelski, "Detection and monitoring of intracranial pressure dysregulation in liver failure by ultrasound. transplantation," 2000 (cit. on p. [21](#page-28-0)).
- [4] A. H. G. D. R. C. WD. Newman, "Measurement of optic nerve sheath diameter by ultrasound: A means of detecting acute raised intracranial pressure in hydrocephalus," 2002 (cit. on p. [21](#page-28-0)).
- [5] P. S. M. Blaivas D. Theodoro, "Elevated intracranial pressure detected by bedside emergency ultrasonography of the optic nerve sheath," 2003 (cit. on p. [21](#page-28-0)).
- [6] V. T. M. N. H. N. T. F. T. S. M. Blaivas, "Emergency department sonographic measurement of optic nerve sheath diameter to detect findings of increased intracranial pressure in adult head injury patients," 2006 (cit. on p. [21](#page-28-0)).
- [7] R. E. O. F. R. C. P. P. L. C. C. J. C. C. C. C. C. D. C. Cordova, "Evaluación" ultrasonográfica del diámetro de la vaina del nervio óptico (dvno) para la medición de la presión intracraneana (pic): A propósito de un caso," 2014 (cit. on p. [21](#page-28-0)).
- [8] M. W. R. Ohle SM. McIsaac and J. Perry, "Sonography of the optic nerve sheath diameter for detection of raisedintracranial pressure compared to computed tomography: A systematicreview and metaanalysi," 2015 (cit. on p. [22](#page-29-0)).

### Bibliography

- [9] P. L. R. C. R. C. R. N. A. N. M. Leone and F. Brigo, "Intra and interobserver reliability of transorbital sonographic assessment od the optic nerve sheat diameter and optic nerve diameter in healthy adults," 2016 (cit. on p. [24](#page-31-0)).
- [10] L. F. M. K. M. M. P. G. Z. U. R. A. A. N. J. Suri, "What is the correct distance measurement metric when measuring carotid ultrasound intima-media thickness automatically?," 2012 (cit. on p.  $35$ ).
- [11] M. S. A. Materka, "Texture analysis methods, a review," Brussels, 1998 (cit. on p. [47](#page-54-0)).
- [12] R. Haralick, "Statistical and structural approaches to texture," 1979 (cit. on pp.  $48, 49$  $48, 49$  $48, 49$ ).
- [13] M. Levine, "Vision in man and machine," McGraw-Hill, 1985 (cit. on p. [48](#page-55-0)).
- [14] J. Serra, "Image analysis and mathematical morphology," Academic Press, 1982 (cit. on p. [49](#page-56-0)).
- [15] E. D. Y. Chen, "Grey-scale morphological granulometric texture classification," pp. 2713–2722, Optical Engineering, 1994 (cit. on p. [49](#page-56-0)).
- [16] L. S. D. B. S. B. R. Lerski K. Straughan and I. Zuna, "Mr image texture analysis - an approach to tissue characterisation," pp. 873–887, 1993 (cit. on p. [49](#page-56-0)).
- [17] M. Strzelecki, "Segmentation of textured biomedical images using neural networks," Technical University of Łódź, Poland, 1995 (cit. on p. [49](#page-56-0)).
- [18] A. Rosenfeld and J. Weszkai, "Picture recognition," Springer-Verlag, 1980 (cit. on p. [49](#page-56-0)).
- [19] J. Daugman, "Uncertainty relation for resolution in space, spatial frequency and orientation optimised by two-dimensional visual cortical filters," Journal of the Optical Society of America, 1985 (cit. on p. [49](#page-56-0)).
- [20] M. C. A. Bovik and W. Giesler, "Multichannel texture analysis using localised spatial filters," 1990 (cit. on p. [49](#page-56-0)).
- [21] S. Mallat, "Multifrequency channel decomposition of images and wavelet models," 1989 (cit. on p. [49](#page-56-0)).

#### Bibliography

- [22] A. Laine and J. Fan, "Texture classification by wavelet packet signatures," 1993 (cit. on p. [49](#page-56-0)).
- [23] P. C. C. Lu and C. Chen, "Unsupervised texture segmentation via wavelet transform," 1997 (cit. on p. [49](#page-56-0)).
- [24] M. Brady and Z.-Y. Xie, "Feature selection for texture segmentation," 1996 (cit. on p. [49](#page-56-0)).
- [25] W.-K. Lam and C.-K. Li, "Rotated texture classification by improved iterative morphological decomposition," 1997 (cit. on p. [49](#page-56-0)).
- [26] K. S. R.M. Haralick and I. Dinstein, "Textural features for image classification,"  $1973$  (cit. on p.  $58$ ).
- [27] M. M. Galloway, "Texture analysis using gray level run lengths," 1975 (cit. on p. [59](#page-66-0)).

# Ringraziamenti

Desidero ringraziare i miei genitori e la mia famiglia, per avermi sostenuto in ogni mio passo, non solo in questo percorso di studi, ma durante tutta la vita. Senza di loro non potrei essere qui oggi.

Ringrazio Roberta, per essere il mio punto di riferimento e per avermi sempre dato la forza e l'appoggio necessari, anche in situazioni difficili.

Un ringraziamento va anche ai miei amici, per essere un'ancora alla quale aggrapparsi per riprendere fiato. Sempre presenti, anche se lontani.

Infine un grazie ai miei correlatori, Kristen Meiburger e Nicola Michielli, per essersi dimostrati disponibili e gentili e per avermi dato utili consigli durante l'intero lavoro di tesi.